Vysoká škola ekonomická v Praze Fakulta informatiky a statistiky Vyšší odborná škola informačních služeb v Praze

Jiří Wallenfels

# Návrh a konstrukce datového projektoru

# Bakalářská práce

2008

Prohlašuji, že jsem bakalářskou práci na téma Návrh a konstrukce datového projektoru zpracoval samostatně a použil pouze zdrojů, které cituji a uvádím v seznamu použité literatury.

V Praze dne

# <span id="page-2-0"></span>Obsah

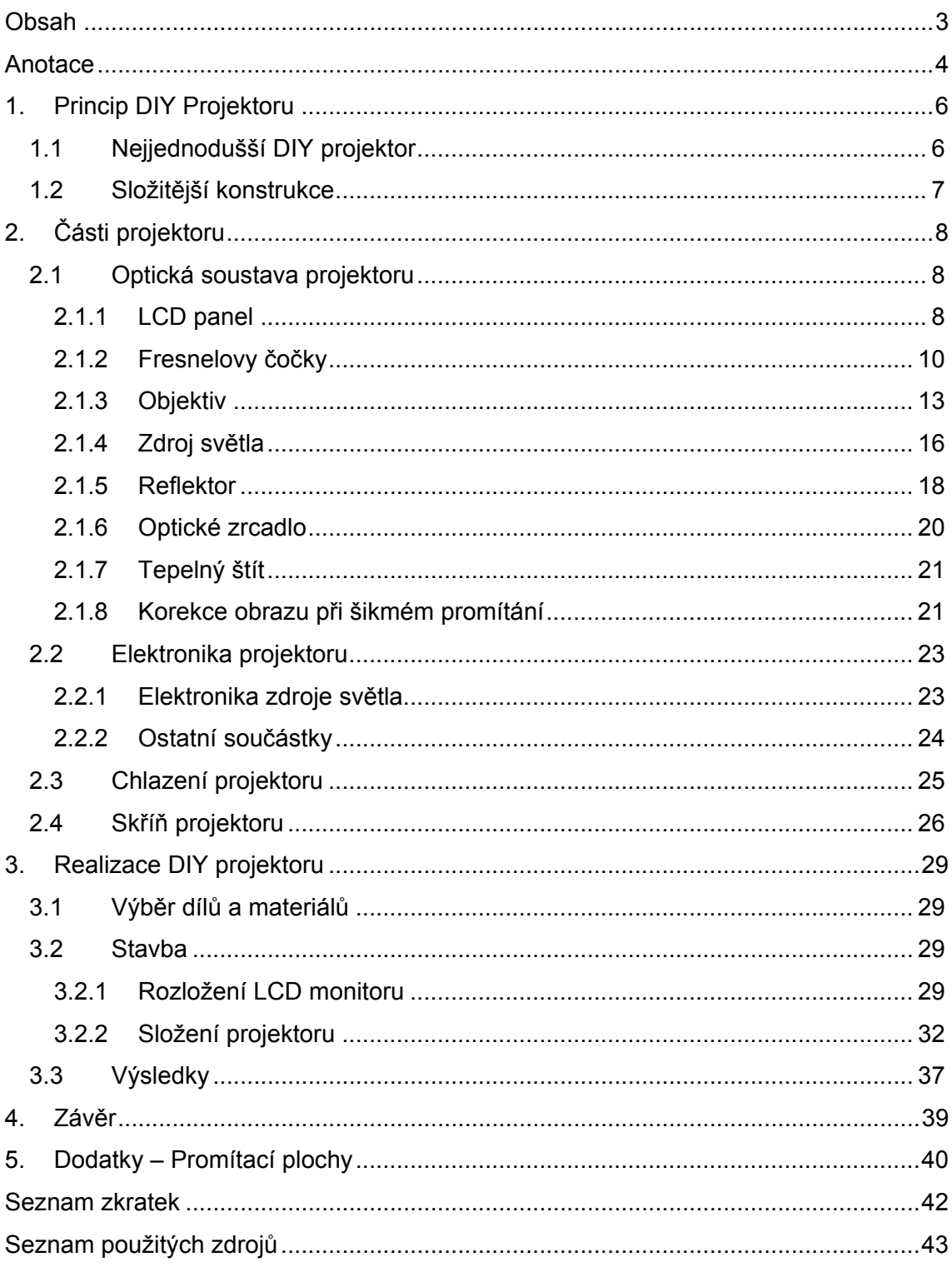

## <span id="page-3-0"></span>**Anotace**

Cílem této práce je nastínit možnosti návrhu a konstrukce datového projektoru z běžně dostupných součástek. Takovýto projekt spadá do kategorie DIY, což je zkratkou z anglického Do It Yourself. Po celém světě existuje spousta DIY komunit, které se zabývají vývojem postupů pro opravy, vylepšení a konstrukce různých zařízení.

Tyto komunity zaznamenaly díky internetu ohromný rozvoj, protože tisíce lidí mohou velmi snadno sdílet svoje zkušenosti. Dost často se pak stává, že taková DIY komunita přijde s nápadem, případně řešením, které je mnohem lepší než řešení komerční. Některá tato řešení jsou pak patentována a komerčně aplikována.

Z toho plyne, že veškeré zdroje pro tuto práci jsou zdroji internetu, protože žádná literatura k problematice DIY projektorů pravděpodobně neexistuje a zřejmě neexistuje ani žádný článek, který by tuto problematiku nějak důkladněji shrnul. Je sice možné najít pár náčrtků, případně jednoduchých návodů, ale nikde už není napsáno, proč jsou použita právě taková řešení a ne jiná, případně z jakých důvodů byly vybrány dané součástky. Tyto informace se pak musí velmi zdlouhavě dolovat z příspěvků různých diskusních fór, případně je třeba si řadu věcí domyslet. Osobně si myslím, že bez znalosti problematiky pak není možné takovýto návrh projektoru uzpůsobit tomu, jaké součástky a díly jsou pro případného zájemce o konstrukci projektoru dostupné.

A právě tuto mezeru by měla vyplnit tato práce. Pokusím se také předat dál své poznatky, zkušenosti a závěry, které jsem nasbíral za poslední 4 roky, kdy jsem se touto problematikou zabýval.

Tato práce tedy uvede čtenáře do problematiky stavby DIY projektoru a může posloužit jako slušný základ pro další studium této problematiky.

První část této práce bude teoreticky popisovat, jak takový DIY projektor funguje a jak fungují jeho jednotlivé části. Budou v ní také ukázána možná řešení daných dílčích problémů.

V druhé části pak bude stručný popis konstrukce takového projektoru a popis řešení problémů, které nastaly při samotné konstrukci a jakým způsobem jsem je vyřešil. Budou tam také prezentovány výsledky.

V závěru bude stručné zhodnocení a nakonec ještě malá zmínka o projekčních plochách, které sice nejsou tématem práce, ale je vhodné se o nich zmínit, protože s tématikou DIY projektoru úzce souvisí.

## <span id="page-5-0"></span>**1. Princip DIY Projektoru**

#### **1.1 Nejjednodušší DIY projektor**

Myšlenka DIY projektoru je úplně stejná, jako v případě první generace komerčních projektorů. Tedy silný zdroj světla prosvěcuje LCD panel. Druhou generaci (DLP) není možné způsobem DIY zreplikovat hlavně z toho důvodu, že DMD čip není běžně sehnatelná součástka<sup>1</sup>. Naopak LCD panel je součástí každého LCD monitoru a protože na trhu existuje široká škála LCD monitorů, je snadné si vybrat vhodný panel.

Na následujícím obrázku je zobrazeno nejjednodušší možné schéma takového projektoru.

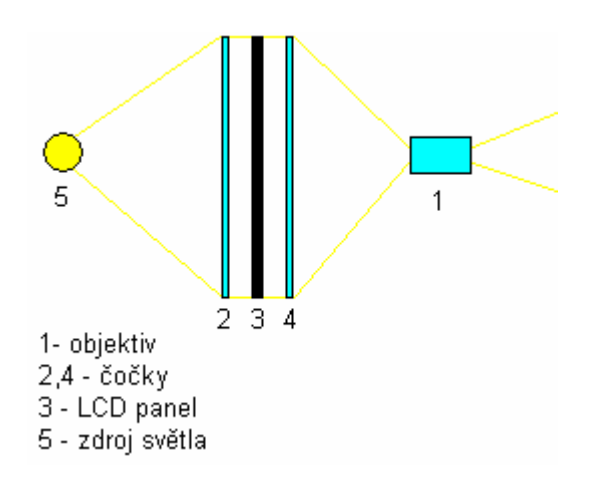

Obr 1. Schéma jednoduchého projektoru

Bodový zdroj světla vydává světlo, které je zachyceno a usměrněno na čočce číslo 2, poté prochází LCD panelem 3 a nakonec je čočkou číslo 4 posláno do objektivu.

Takovýto návrh má samozřejmě spousty zjevných nedostatků. Jedním z nich je nedostatečné využití světla ze zdroje. Dále je patrné a i praktické experimenty ověřily, že světlo nebude rovnoměrně rozptýleno na čočku číslo 2, což se projeví nehomogenním rozložením světla ve výsledném obrazu (tmavé rohy).

Praktické experimenty také ukázaly, že LCD panely nesnáší dobře teploty nad 40°C. Obraz začne hnědnout, až postupně zčerná a může dojít i k trvalému poškození panelu. Proto je potřeba nějakým způsobem oddělit prostor mezi čočkou číslo 2 a zdrojem světla, jelikož zdroje světla generují poměrně dost tepla. Z tohoto důvodu se tento jednoduchý koncept prakticky téměř nepoužívá.

## <span id="page-6-0"></span>**1.2 Složitější konstrukce**

Výše zmíněné problémy lze snadno vyřešit drobnými modifikacemi předchozího konceptu:

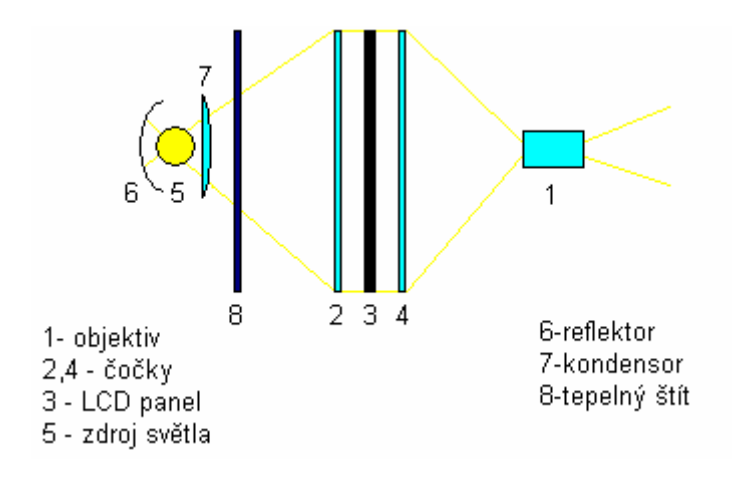

Obr 2. Složitější konstrukce

Přidáním reflektoru 6 se výrazně zvětší množství využitého světla. Kondensor čočka rovnoměrně rozptýlí světlo na čočku číslo 2 a tepelný štít blokuje většinu tepla generovaného zdrojem světla.

Za zmínku stojí jistě i to, že DIY řešení je identické s řešením prvních komerčních projektorů:

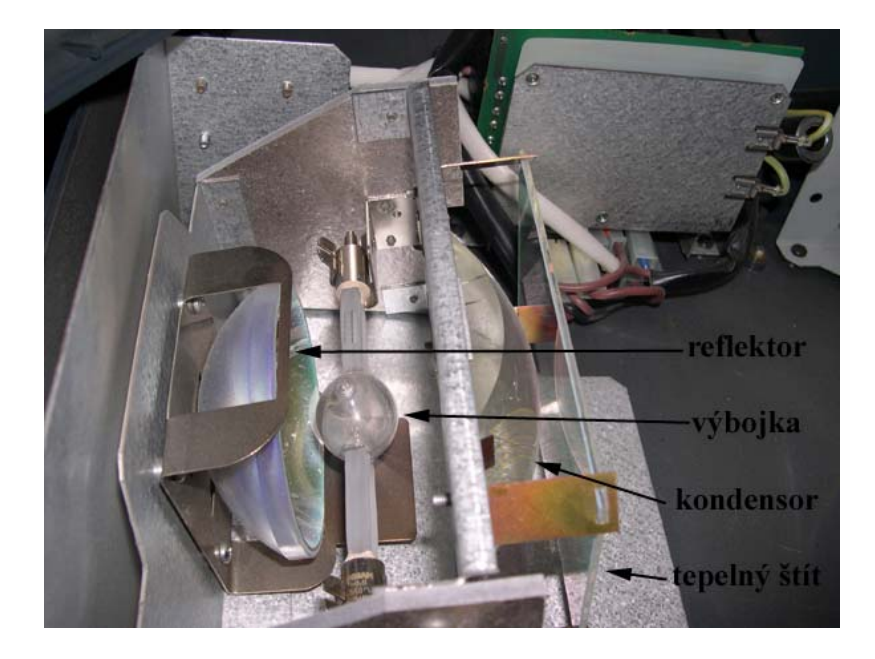

Obr. 3. Projektor Ask Impression

# <span id="page-7-0"></span>**2. Části projektoru**

Tato kapitola se bude zabývat jednotlivými částmi projektoru a jejich charakteristikou. Projektor lze z funkčního hlediska rozdělit na tyto části:

- Optická soustava
- **Elektronika**
- Chlazení
- Skříň

#### **2.1 Optická soustava projektoru**

Optická soustava je jádrem celého projektoru. Určuje kvalitu výsledného obrazu, ale i velikost a tvar projektoru. Proto je třeba jejímu návrhu věnovat zvýšenou pozornost a při samotné konstrukci pak postupovat velmi pečlivě a přesně.

#### **2.1.1 LCD panel**

LCD panel je alfou a omegou DIY projektoru. Je snadné ho získat z jakéhokoliv LCD monitoru. Tedy první otázka, kterou bychom si měli před stavbou projektoru položit zní: "Na základě jakého LCD panelu (monitoru) projektor navrhnu a postavím?"

LCD panel je asi nejdražší a nejdůležitější součástkou celého projektoru. Jeho volba nejen zásadně ovlivňuje kvalitu výsledného obrazu, ale také velikost projektoru. Čím větší úhlopříčka panelu, tím větší čočky je nutno použít. Velké čočky mívají o dost delší ohniskovou vzdálenost než ty menší a to pak dohromady dělá projektor nejenom širším a vyšším, ale také výrazně delším. Velikost čoček a jejich ohnisková vzdálenost ovlivňuje i výběr objektivu. Z toho plyne, že na výběru LCD panelu závisí zbytek návrhu a musí se jím začít.

Prvním aspektem takového panelu je rozlišení, které je schopen zobrazit. Obecně platí, že čím větší rozlišení, tím větší panel, ale v dnešní době už je možné sehnat i panely s malou úhlopříčkou (10" a méně) a velkým rozlišením. Takové panely ovšem není možné získat z běžně dostupného LCD monitoru, které začínají na 15", ale je třeba kontaktovat přímo výrobce, případně je vyhledat ve specializovaných zahraničních prodejnách.

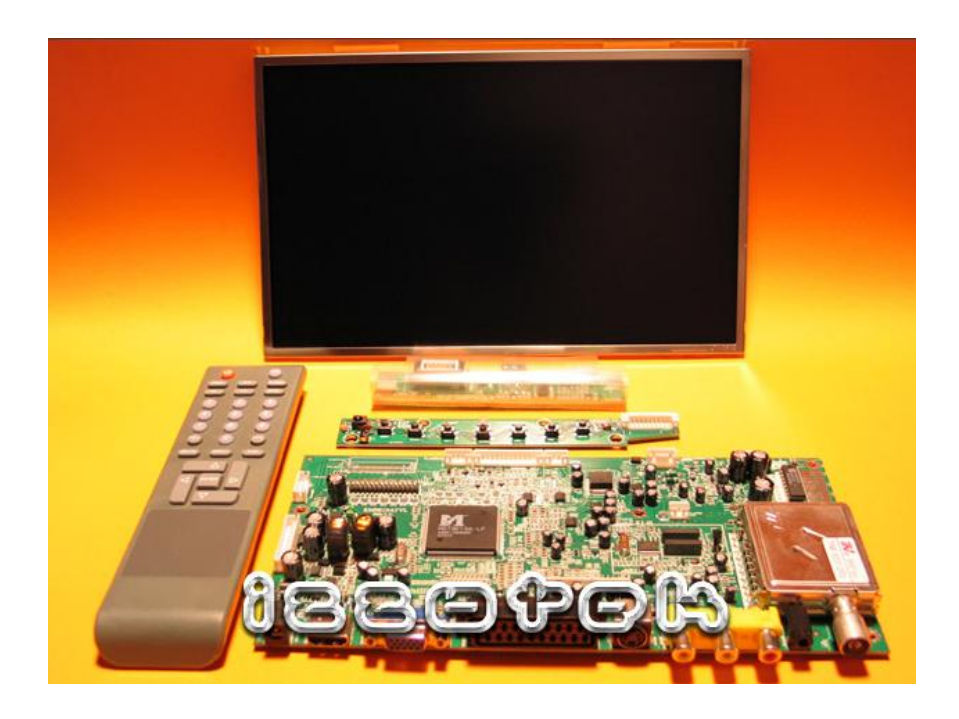

Obr. 4. 10" panel Samsung s řadičem a dálkovým ovladačem <sup>2</sup>

Obecně vzato čím menší úhlopříčka panelu, tím méně problémů se zbytkem optické soustavy. Nicméně je třeba brát v potaz i ostatní parametry, které by v případě některých panelů mohly obraz velmi degradovat.

Velmi důležitý je také kontrast, který nepřímo říká, kolik světla v zavřeném režimu panel propustí. To nám pak určuje sytost černé barvy. Podstatná je i doba odezvy a barevné podání. To vše je ovlivněno technologií panelu. Úhly pohledu a kvalita podsvícení nejsou pro DIY projektor podstatné, protože podsvícení bude nahrazeno daleko výkonnějším zdrojem světla a paprsky budou dopadat na panel kolmo, nebo maximálně lehce šikmo v případě alternativního uspořádání čoček, které bude popsáno v následující kapitole.

V současné době se na trhu nejčastěji vyskytují LCD panely vyráběné na technologiích TN + film, S-IPS a S-PVA. TN + film je nejstarší a nejlevnější technologie, která disponuje poměrně slušnou dobou odezvy a průměrným kontrastem, ale barevné podání zaostává. Oproti tomu S-IPS a S-PVA má daleko lepší barevné podání a kontrast, ale je trošku slabší doba odezvy a samozřejmě takové panely jsou mnohem dražší<sup>3</sup>.

Doba odezvy pro projekci filmů by měla být pod 20ms, pro hraní her pak co možno nejnižší. Bohužel na údaje uvedené výrobci není naprosto žádné spolehnutí, dost často <span id="page-9-0"></span>se stává, že panel s papírovými 20ms je v praxi rychlejší, než monitor s 5 ms. Proto je nejlepší si vytipovaný panel nejprve vyzkoušet.

Posledním zajímavým parametrem panelu, resp. jeho řadiče, jsou vstupy signálu. Standardní je analogový D-SUB, ovšem pro vyšší rozlišení a kvalitu obrazu je lepší digitální DVI. DVI má i výhodu v maximální možné délce kabelu bez použití zesilovače, na což je třeba myslet vzhledem k budoucímu umístění projektoru.

#### **2.1.2 Fresnelovy čočky**

Vzhledem k velikosti plochy LCD panelu není možné použít klasické čočky. K tomuto účelu se výborně hodí čočky Fresnelovy.

Fresnelova čočka byla vynalezena v roce 1822 francouzským fyzikem Augustinem Fresnelem, který ji použil jako čočku pro maják. Fresnelovy čočky mohou být velmi velké a zároveň jsou tenké a lehké. Dnes se vyrábí z průhledných plastických hmot jako je například PMMA, PVC, PC a HDPE  $^3$ .

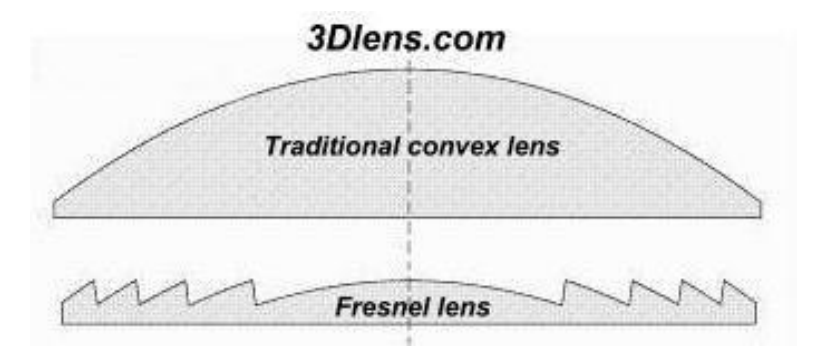

Obr. 5. Srovnání klasické a Fresnelovy čočky<sup>4</sup>.

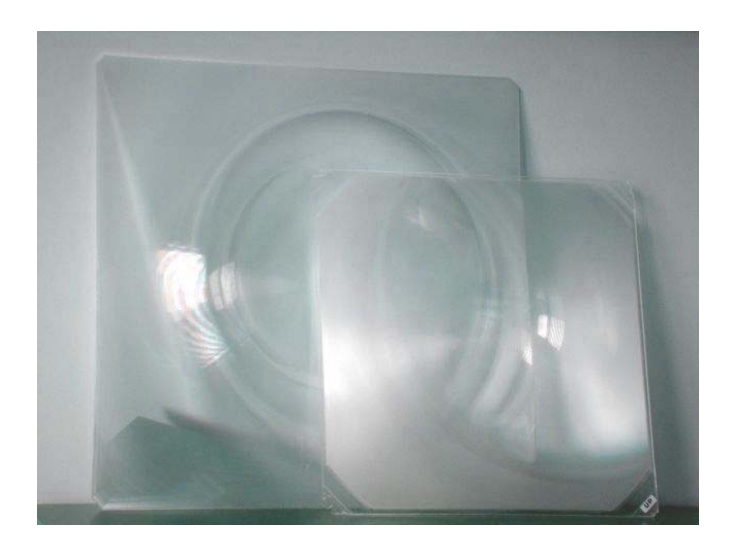

Obr. 6. Fresnelovy čočky <sup>5</sup>

Tyto čočky se také běžně používají v meotarech. Proto je starý meotar velmi dobrým a levným zdrojem těchto čoček. V ČR bohužel není možné takto velké Fresnelovy čočky zakoupit.

Meotar obsahuje dvě Fresnelovy čočky o rozměrech 310\*310mm a ohniskových vzdálenostech 220mm a 330mm slepené drážkami k sobě. Toto "sandwichové" uspořádání je výhodnější, protože chrání citlivé drážky čočky před nečistotami a případné čištění je pak velmi snadné, protože čistíme jen hladkou stranu čočky.

Klasický 15" panel s poměrem stran 4:3 má úhlopříčku 38,1 cm, z toho pak podle Pythagorovy věty vyplývá, že délky stran jsou 22,86 cm a 30,43 cm. Pokud známe rozteč pixelů panelu, můžeme pak délky stran vypočítat velmi snadno pouhým vynásobením počtu pixelů a této rozteče. Například většina 15" panelů má rozteč 0,297 mm a rozlišení 1024\*768 pixelů, tedy délky stran vychází naprosto přesně 304,128 mm a 228,096 mm.

Praktické pokusy ukázaly, že čočky musí být alespoň 2 cm od panelu, jinak se ve výsledném obraze objeví kružnice Fresnelových čoček. Z toho pak pro "sandwichové" uspořádání plyne potřeba čoček o něco málo větších, než je velikost panelu:

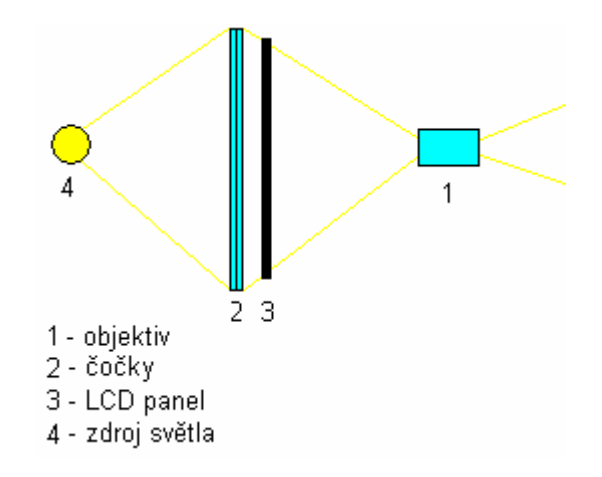

Obr. 7. Alternativní uspořádání Fresnelových čoček

I když by se na první pohled mohlo zdát, že šikmý průchod paprsků LCD panelem bude mít vliv na kvalitu obrazu, mnoho praktických experimentů ukázalo, že tomu tak není. Toto pak částečně potvrzuje i fakt, že "sandwichové" uspořádání používaly i komerční projektory.

Vzhledem k tomu, že Fresnelovy čočky z meotaru mají rozměry 310\*310 mm, tedy jsou jen o cca 5 mm větší než delší strana 15" panelu, jsou i při klasickém uspořádání téměř nevyhovující pro plnohodnotné zobrazení celé plochy, protože pro kvalitní zobrazení okrajů je třeba mít nějakou reservu. V případě "sandwichového" uspořádání bude tento nedostatek ještě patrnější:

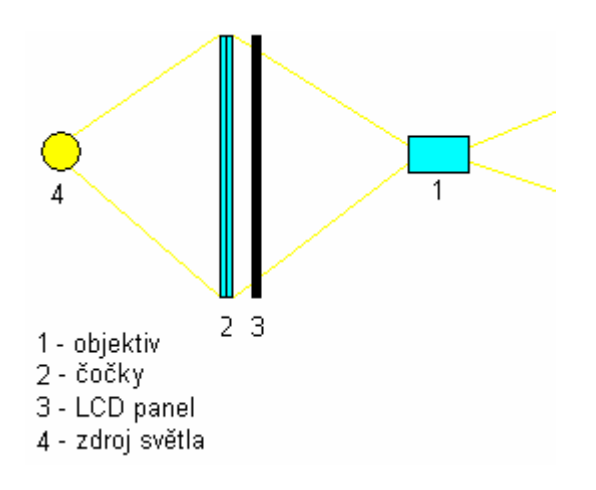

Obr. 8. Příliš malé Fresnelovy čočky

Při použití panelu o poměru stran 16:9 (33,2 cm:18,6 cm) bude pak čočka z meotaru již silně omezující.

<span id="page-12-0"></span>Existuje mnoho způsobů, jak se s tímto problémem vypořádat. Jedna možnost je nepoužít "sandwichové" uspořádání, pak bude čočka z meotaru pro většinu 15" panelů vyhovovat. I když nutno poznamenat, že některé panely jsou malinko větší, což se pak projeví lehkým oříznutím levého a pravého okraje obrazu.

Pokud stavíme projektor pouze na projekci filmů, je možné oželet tuto malou část obrazu, protože při projekci filmů, které jsou povětšinou v 16:9, malé oříznutí obrazu nevadí. Pro porovnání, standardní převod filmů z 16:9 do 4:3 pro TV vysílání probíhá oříznutím a při tom se ztrácí daleko větší část obrazu, než v případě o několik mm menší Fresnelovy čočky.

Další možností je použít menší LCD panel, případně vetší Fresnelovy čočky, ale ty pak bude nutno zakoupit v zahraničí.

#### **2.1.3 Objektiv**

Volba objektivu je závislá na velikosti panelu a ohniskové vzdálenosti Fresnelovy čočky, která posílá světlo do objektivu. Z vlastností objektivu nás nejvíce zajímá ohnisková vzdálenost a velikost obrazového pole.

Pro potřeby DIY projektoru nám ohnisková vzdálenost říká, jak daleko má být zobrazovaný předmět, v našem případě LCD panel, aby ho objektiv zvládl zaostřit a velikost pole nám udává, jak velkou plochu takový panel může mít  $6$ .

Ohnisková vzdálenost objektivu musí být o něco menší, než je ohnisková vzdálenost Fresnelovy čočky, která posílá světlo do objektivu. Pro Fresnelovy s ohniskovou vzdáleností 330 mm se používají objektivy okolo 300 mm, pro čočky okolo 500 mm se pak dá použít objektiv 415 mm a podobně. Toto demonstruje následující obrázek:

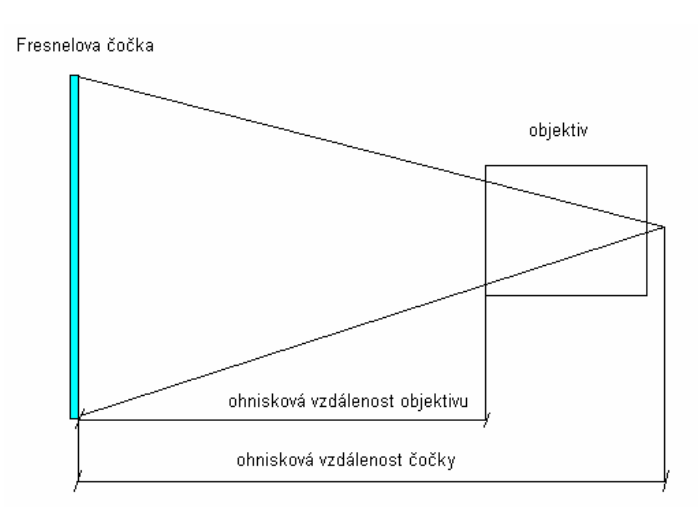

13

#### Obr. 9. Umístění objektivu

Malým pohybem objektivu doprava a doleva je pak možno zaostřit výsledný obraz.

Ohnisková vzdálenost také určuje výslednou velikost obrazu. Například jeho úhlopříčku lze snadno vypočítat podle vztahu ((l-f)\*u)/f, kde *l* je vzdálenost objektivu projektoru od promítací plochy, *f* je ohnisková vzdálenost objektivu a *u* je úhlopříčka LCD panelu. Je na první pohled patrné, že čím větší ohnisková vzdálenost objektivu, tím menší bude výsledný obraz.

Velikost panelu klade velké nároky na objektiv, protože je potřeba vykreslovat poměrně velkou plochu. Pokud použijeme Fresnelovy čočky z meotaru a maximálně 15" panel, je možno použít i objektiv z meotaru, i když přijdeme o část obrazu, případně rohy obrazu už nebudou kvalitně vykresleny.

Proto největších překážkou stavby DIY projektoru založeném na velkém (15"+) LCD panelu je získání vhodného objektivu. Pokud požadujeme opravdu kvalitní, neoříznutý obraz, je objektiv z meotaru dostatečný maximálně pro panely do 14". Pro 15" panely je možné použít objektiv Epijunktar 3,6/415 z epidaskopu Epirex 2A. Epidaskop, podobně jako meotar, je dnes možné koupit doslova za pár stovek jako vyřazený majetek školy, nebo nějaké jiné organizace.

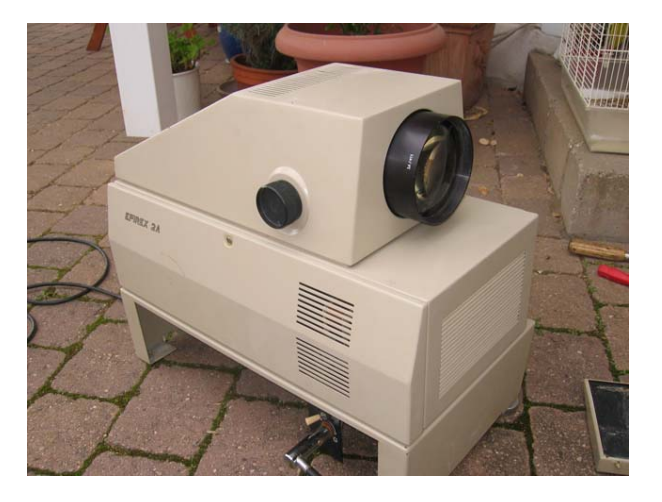

Obr. 10. Epidaskop Epirex 2A<sup>7</sup>

Dále je možné použít objektiv z velkoformátového fotoaparátu, například Tessar, pro formát 30 \*24 cm. Objektivy mají vždy nějakou reservu, takže velkoformátový objektiv je možné použít pro 15" panel. Je samozřejmě možno takový objektiv použít i pro 17"

panel, ovšem za cenu nekvalitního zobrazení rohů. Což ovšem čistě pro projekci filmu nemusí vadit.

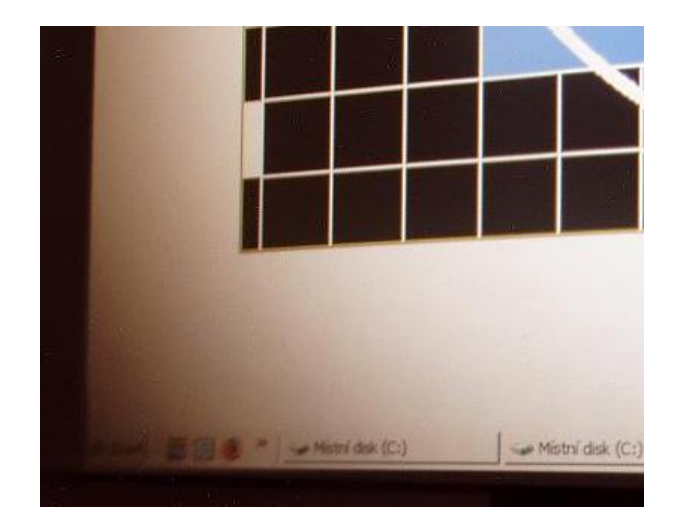

Obr. 11. 17" Panel s objektivem Epijunktar 3,6/415<sup>8</sup>

Bylo by dobré poznamenat, že v dnešní době už existuje několik firem, které uvedly na trh objektivy speciálně pro konstruktéry DIY projektorů a tyto objektivy zvládají vykreslit i 19" panely. Nicméně jejich cena se pohybuje kolem \$200, což je vzhledem k ceně starého meotaru či epidaskopu velmi mnoho. Navíc je čím dál tím jednodušší získat malý, ale kvalitní panel s vysokým rozlišením, což všechny výše zmíněné problémy jednoduše řeší.

Z této a předchozí kapitoly vyplývá, že pro LCD panel je třeba zvolit objektiv, který ho bude schopen vykreslit a pak nalézt takovou Fresnelovu čočku, která bude splňovat jak požadavky panelu (velikost), tak objektivu (ohnisková vzdálenost). Vzhledem k tomu, že Fresnelovy čočky se standardně vyrábí jen pro určité ohniskové vzdálenosti, je možné se dostat do situace, kdy máme k disposici vyhovující objektiv, ale neexistuje žádná vhodná Fresnelova čočka. Nicméně je možné využít obecnou vlastnost čoček a obraz posunout <sup>9</sup>. Pro tuto úpravu je velmi vhodné "sandwichové" uspořádání čoček.

Pokud budeme posouvat zdroj světla mimo ohnisko čočky 1, bude se posouvat jeho obraz mimo ohnisko čočky 2:

<span id="page-15-0"></span>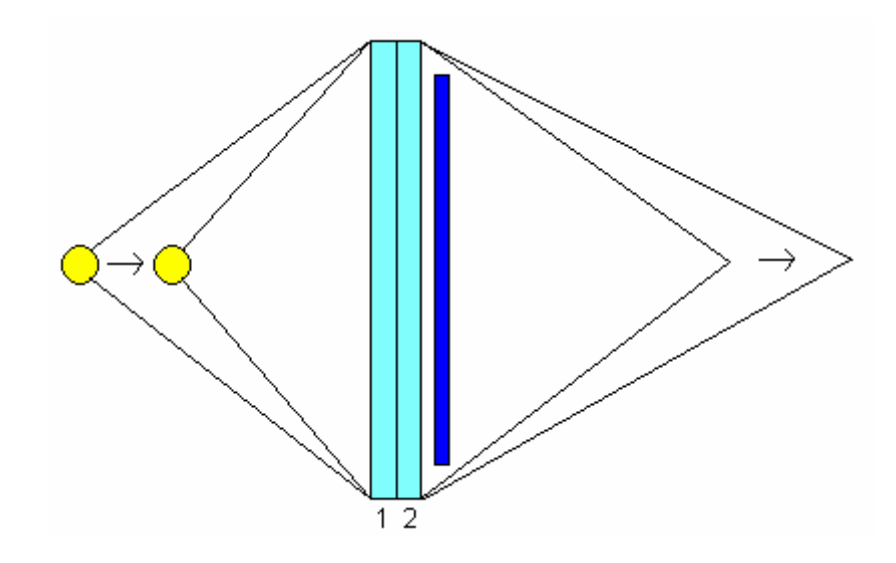

Obr. 12. Posun obrazu

Velikost posunutí zdroje světla lze vypočítat podle následujícího vztahu:

$$
p = \left(\frac{1}{a} + \frac{1}{b} - \frac{1}{c}\right)^{-1}
$$

Kde a je ohnisková vzdálenost čočky 1, b ohnisková vzdálenost čočky 2 a c požadovaná vzdálenost obrazu od čočky 2.

Touto metodou bylo dosaženo velmi dobrých výsledků při kombinaci dvou 330 mm Fresnelových čoček a objektivu Epijunktar 3,6/415.

#### **2.1.4 Zdroj světla**

Jako zdroj světla je potřeba něco, co je dostatečné výkonné a malé, abychom se co nejvíce přiblížili ideálu bodového zdroje a zároveň s vhodnou barevnou teplotou světla, ale pokud možno i účinné, abychom neměli zbytečně mnoho problémů s chlazením. V těchto ohledech se ukázaly nejvhodnější metalhalidové výbojky s výkonem 250 W a 400 W.

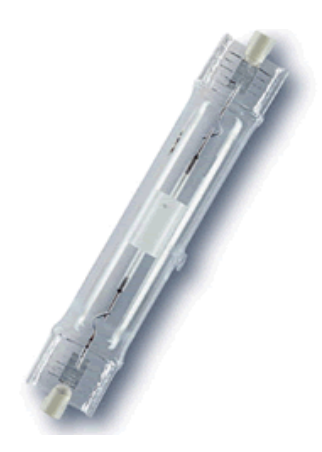

Obr. 13. Výbojka Osram HQI-TS<sup>10</sup>

Pro účely DIY projektoru charakterizujme výbojku výkonem (světelným tokem - lm), teplotou chromatičnosti (°K), hodnotou CRI, průměrem baňky, délkou hořáku a z čistě z praktického hlediska i paticí.

Výkon výbojky volíme podle toho, jak velký LCD panel používáme a jak velkou projekční plochu plánujeme. Obecně by se dalo říct, že pro panely nad 10" je vhodné mít alespoň 28000 lm, což je doména 400 W výbojek.

Pro potřeby DIY projektoru se ukázaly nejvhodnější výbojky s teplotou chromatičnosti mezi 5000 - 6000°K, které se také někdy označují NDL (Natural Day Light). Při teplotě nad 6000°K už je znát posun barev více do modra, opačně pak do žluta.

Hodnota CRI udává, jak věrně je schopen zdroj světla reprodukovat barvy, které osvítí. Nejvyšší možná hodnota je 100, kterou má denní světlo. Takto lze porovnávat zdroje pouze se stejnou chromatickou teplotou 11. Je tedy vhodné, aby CRI zvoleného zdroje bylo alespoň 90.

Průměr baňky je vhodný co nejmenší, protože pak můžeme umístit blíže reflektor a případně kondensor. Délka hořáku určuje délku oblouku. Z toho plyne, že čím kratší oblouk, tím více se pak zdroj světla blíží zdroji bodovému. Nedávno se na trhu objevily nové keramické výbojky, které jsou charakteristické velmi krátkým hořákem. Taková keramická výbojka díky "koncentrovanosti" světla pak i při pouhých 20000 lm (250W) dokáže dodat optické soustavě skoro stejně světla, jako výbojka 400W. Je zřejmé, že nižší příkon se pak projeví jak na provozních nákladech, tak náročnosti chlazení. Tyto výbojky mají i vynikající hodnotu CRI.

<span id="page-17-0"></span>Patice je z praktického hlediska nejvýhodnější FC2, protože uchycuje výbojku na obou stranách, takže ji lze na rozdíl od jiných patic umístit velmi přesně a navíc je velmi snadné výbojku vyjmout.

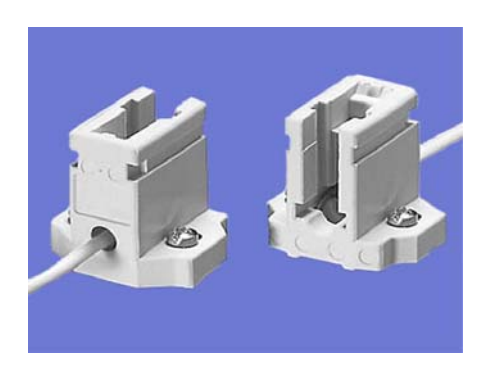

Obr. 14. Patice FC2<sup>12</sup>

Některé výbojky obsahují přímo v ohranné baňce UV/IR filtr, což pak usnadňuje volbu tepelného štítu.

#### **2.1.5 Reflektor**

Moderní komerční projektory obsahují velmi malé výbojky, které v sobě mají už zabudovaný reflektor. Vzhledem k tomu, že DIY projektor využívá obyčejnou výbojku, je třeba reflektor dodat, protože je to jednoduchý způsob, jak výrazně zvýšit využití světla ze zdroje. Nutno podotknout, že ani ten nejdokonalejší DIY návrh reflektoru se nemůže měřit se zdroji světla komerčních projektorů. Je to právě díky té kompaktnosti a velikosti. Na druhou stranu výbojka pro komerční projektor vydrží 1/10 doby co výbojka pro DIY projektor a stojí v mnoha případech více, než celý DIY projektor. Toto je jeden z hlavních důvodů stavby DIY projektorů.

Protože existují spousty druhů výbojek, nelze jednoznačně doporučit reflektor. Většina řešení je založena na vyzkoušení dostatečného počtu nerez misek, naběraček a dalších naleštitelných předmětů alespoň přibližně parabolického, případně kulového tvaru. Je to na první pohled směšné, ale vhodná miska opravdu dokáže výrazně zlepšit kvalitu obrazu.

Společnosti specializující se na prodej dílů pro DIY projektory nabízí i reflektory, ale takový reflektor je navržený pro určitý průměr výbojky a podle reakcí spousty konstruktérů není výsledek o moc lepší, než vhodně vybraná miska, která vyjde řádově levněji <sup>13</sup>.

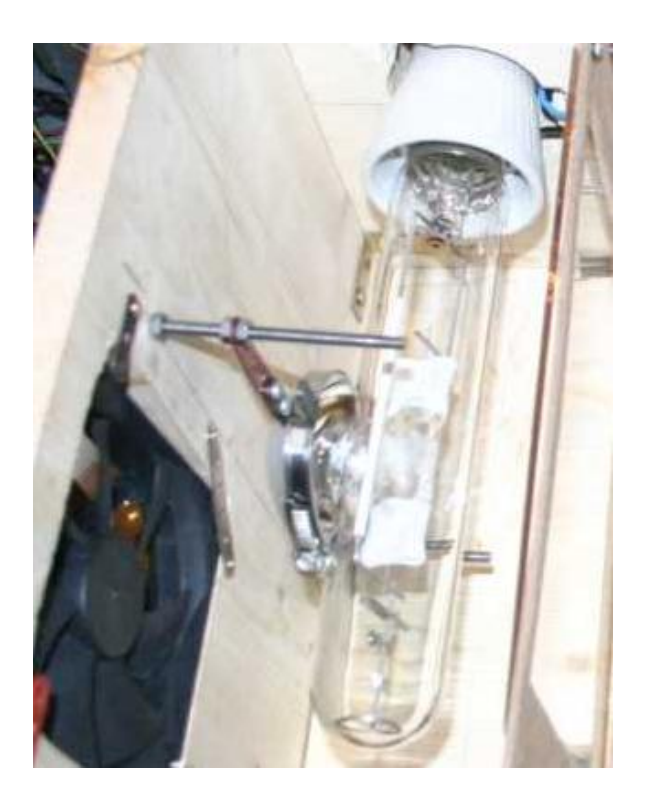

Obr. 15. Příklad reflektoru

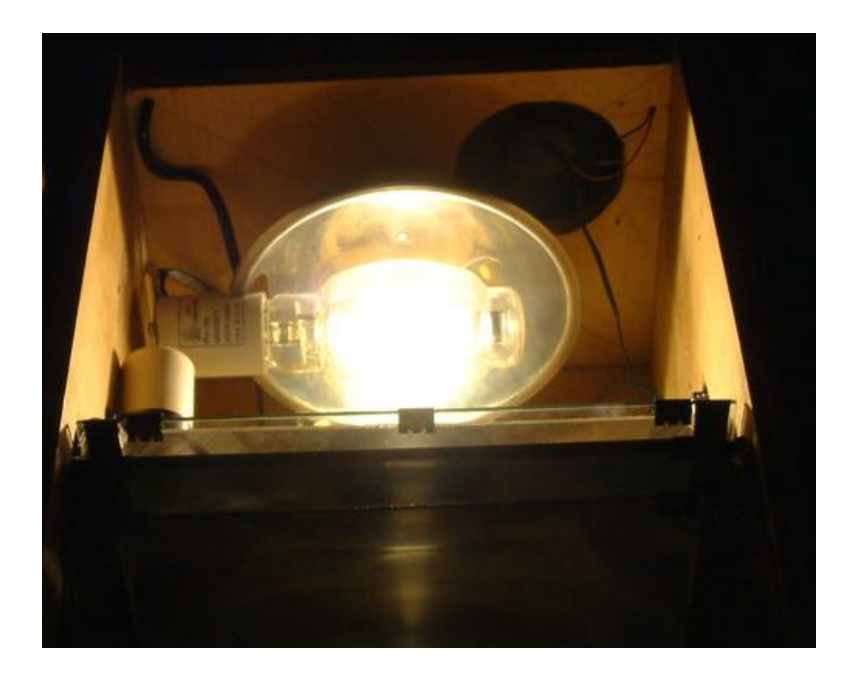

Obr. 16. Příklad reflektoru<sup>14</sup>

#### <span id="page-19-0"></span>**2.1.6 Optické zrcadlo**

Optické zrcadlo nemá, na rozdíl od zrcadla běžného, odrazovou vrstvu za sklem, ale přímo na povrchu. Je to z toho důvodu, že i krycí sklo odráží nějaké světlo, a tak by generovaný obraz nebyl úplně ostrý.

Optické zrcadlo není nutnou součástí DIY projektoru a ani úvodní návrh s ním nepočítá. Nicméně použití optického zrcadla je jediný způsob, pokud potřebujeme projektor udělat kompaktnější. Myšlenka spočívá v tom, že světelný tok jednou nebo vícekrát na cestě zalomíme tak, abychom dosáhli požadovaného tvaru optické soustavy, a tedy i projektoru. Toto se například používá i v meotaru, každý si jistě vybaví zrcátko za objektivem. V případě DIY projektoru se optické zrcadlo většinou umisťuje před objektiv<sup>15</sup>.

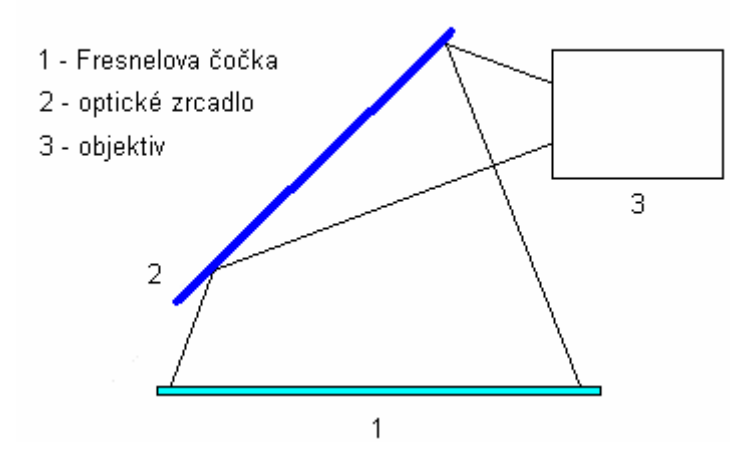

Obr. 17. použití optického zrcadla

Z obrázku je patrné, že velikost zrcadla závisí na ohniskové vzdálenosti čočky. Poloha zrcadla musí umožnit i pohyb objektivu. Malé optické zrcadlo je možné vzít z meotaru, případně epidaskopu, velká optická zrcadla je možno zakoupit ve specializovaných zahraničních elektronických obchodech.

<span id="page-20-0"></span>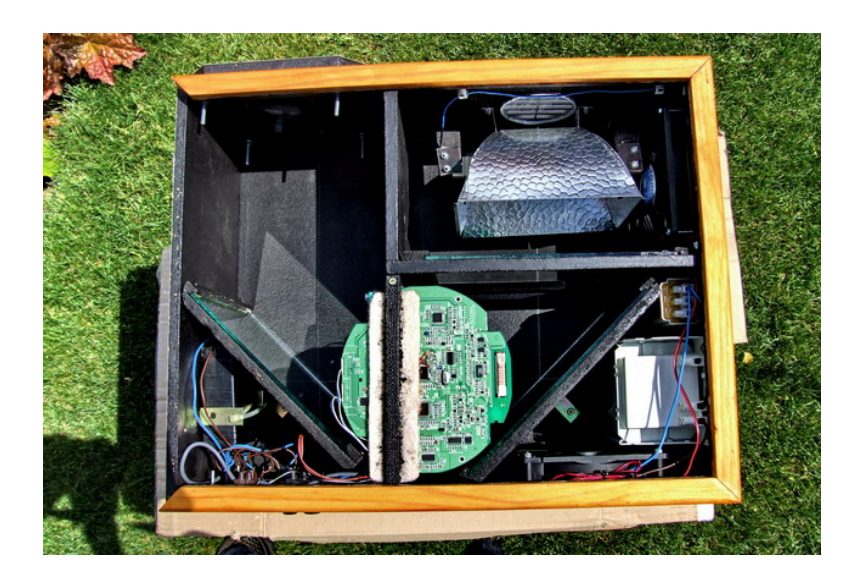

Obr. 18. DIY projektor se dvěma optickými zrcadly <sup>16</sup>

#### **2.1.7 Tepelný štít**

Vzhledem k tomu, že výbojka vyzařuje velké množství tepla, je nutno oddělit prostor LCD panelu a zdroje světla. Je možné použít temperované sklo, ale pokud výbojka neobsahuje UV/IR filtr, je lepší použít sklo s tímto filtrem, ochráníme tím LCD panel před zbytečným namáháním. Štít nemusí být velký, je možné ho dát poměrně blízko světelného zdroje.

Temperované sklo je možné zakoupit v každém sklenářství, UV/IR filtr pak ve specializovaných zahraničních elektronických obchodech. Normální sklo není možné použít, protože na straně u Fresnelovy čočky je teplota poměrně nízká, zatímco na straně světelného zdroje je teplota mnohem vyšší a sklo by díky tomuto rozdílu teplot velmi rychle prasklo.

#### **2.1.8 Korekce obrazu při šikmém promítání**

Abychom dosáhli obdélníkového obrazu, je nutné, aby promítací plocha byla kolmo na osu optické soustavy projektoru. Je zřejmé, že pokud plánujeme zavěsit projektor pod strop, nebo naopak postavit na stůl, případně mít nějak stranou, bude výsledný obraz lichoběžníkový.

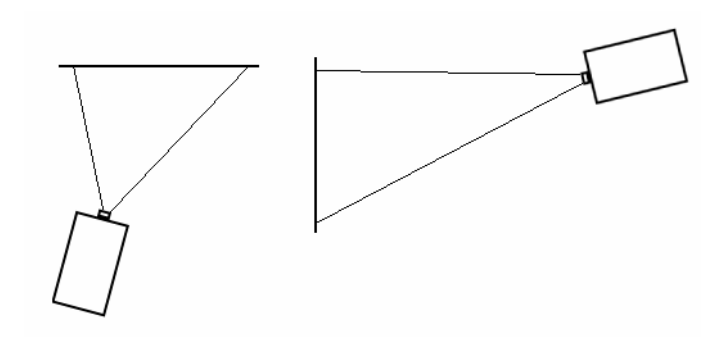

Obr. 19. Příklady umístění projektoru

Toto je do jisté míry možné opravit natočením Fresnelovy čočky u objektivu tak, aby byla paralelní s promítací plochou <sup>17</sup>.

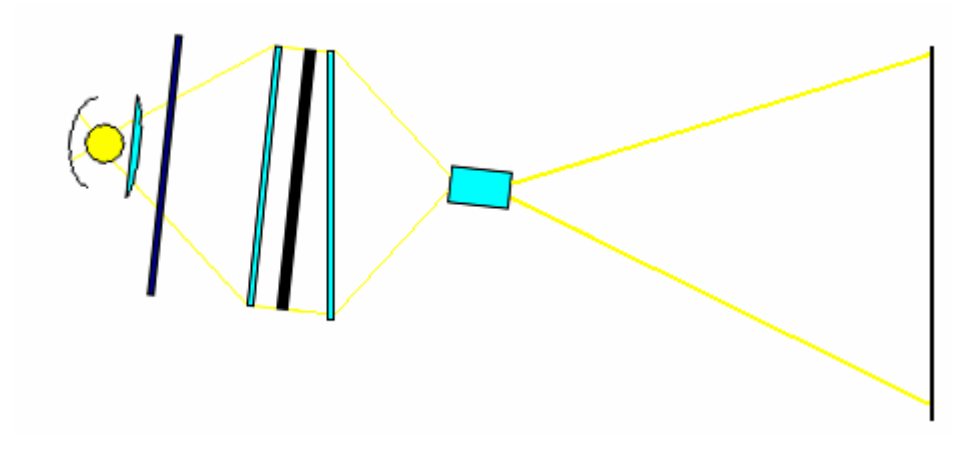

Obr. 20. Natočení Fresnelovy čočky pro korekci obrazu

Z obrázku je patrné, že čočka musí být o něco málo větší. Praktické experimenty ukázaly, že tento způsob korekce je použitelný do odchylky přibližně 10°, pak už začíná být patrná ztráta kvality výsledného obrazu <sup>18</sup>.

Mechanicky je toto možné vyřešit tak, že Fresnelova čočka bude pověšena volně pouze za horní část a gravitace se postará o správné natočení.

Dále je možné tento problém řešit na softwarové úrovni. Například ovladače grafických karet Nvidia mají tuto možnost standardně zabudovanou. Aplikace se nazývá NVkeystone a je součástí balíčku ovladačů a nástrojů ForceWare 19. Ovšem i v tomto případě bude od jistého úhlu natočení patrný úbytek kvality.

### <span id="page-22-0"></span>**2.2 Elektronika projektoru**

#### **2.2.1 Elektronika zdroje světla**

Na rozdíl od klasických žárovek, výbojky a zářivky není možné napojit přímo do elektrické sítě. Každá výbojka potřebuje ke svému provozu tlumivku a zapalovač, někdy nazývaný startér.

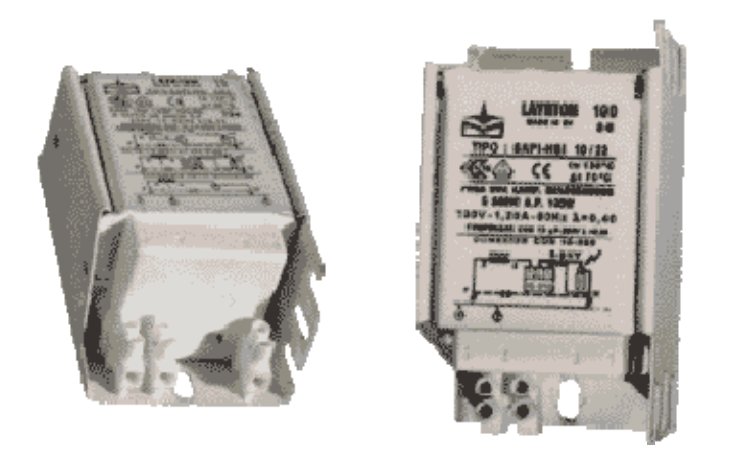

Obr. 21. Tlumivka Layrton<sup>20</sup>

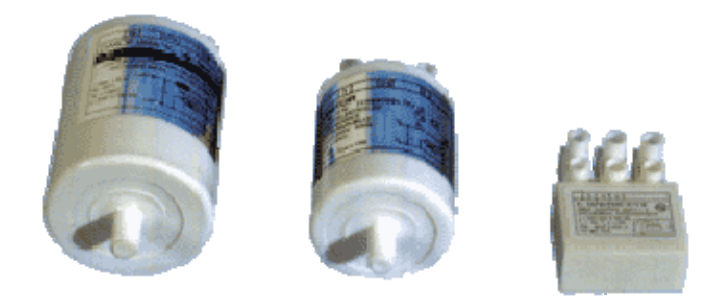

Obr. 22. Tyristorové zapalovače DAKOF<sup>21</sup>

Je také možné použít tzv. elektronický předřadník, který zastává funkci jak tlumivky, tak startéru. Na rozdíl od tlumivky je velmi lehký a má vyšší účinnost, takže se skoro nezahřívá, navíc tím, že je čistě elektronický, je naprosto tichý. Magnetické (indukční) tlumivky mívají tendenci začít po čase lehce vrčet, jak se začnou uvolňovat plechy okolo vinutí a síťových 50Hz je rozechvívá <sup>22</sup>. Každý si asi všiml vrčících zářivek, to je přesně tento případ. Elektronický předřadník je také schopen dostat výbojku na provozní teplotu světla mnohem rychleji a je k výbojce šetrnější, takže ta vydrží déle a

<span id="page-23-0"></span>má i stabilnější teplotu světla. Nevýhodou elektronického předřadníku je cena a dostupnost. Silnější, tedy 250 W, resp. 400 W elektronické předřadníky není možné koupit v ČR ani v Evropě. Jediná šance je dovoz z USA a cena se pohybuje i s poštovným v přepočtu okolo 3 200 Kč. Tlumivka a zapalovač vyjdou dohromady přibližně na 800 Kč.

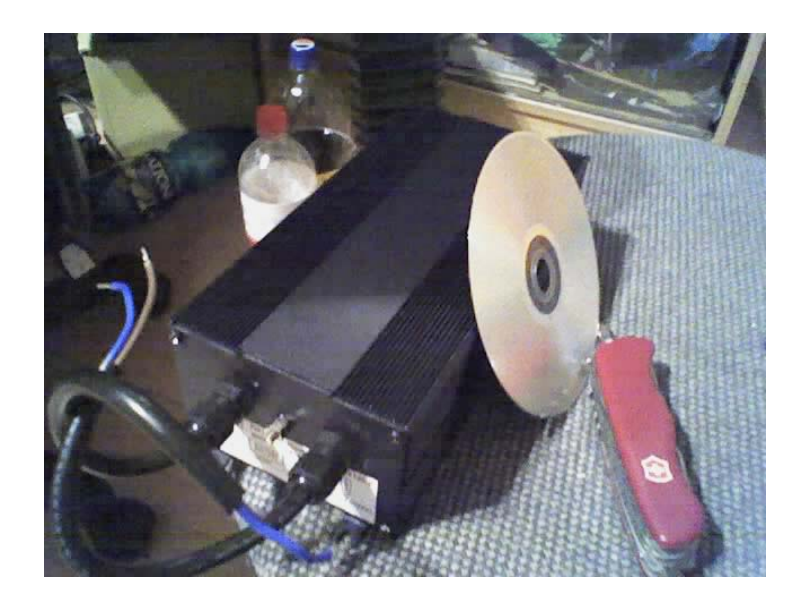

Obr. 23. 400W elektronicky předřadník

Tlumivka, popřípadě elektronicky předřadník musí být výkonově přímo na míru dané lampy. Není možné použít 400 W tlumivku, resp. elektronický předřadník pro 250 W lampu, popřípadě naopak.

#### **2.2.2 Ostatní součástky**

Zde uvádím přibližný seznam dalších potřebných dílů. Každý DIY projektor je ovšem unikát, který vznikl podle toho, jaké konstrukční řešení se autor rozhodl použít a jaké díly pro něj byly snadno dostupné, takže v této části se výčet může dost lišit. Nicméně uveďme to tedy alespoň rámcově:

- Kabely
- Vypínače
- 12 V trafo
- 12 V ventilátory

### <span id="page-24-0"></span>**2.3 Chlazení projektoru**

Vzhledem k tomu, že se výbojka poměrně dost zahřívá, je naprosto nezbytné navrhnout účinný systém chlazení, abychom zabránili poškození LCD panelu. Teplota panelu by neměla přesáhnout 40°C.

Výhodné je použití 120 mm 12 V ventilátorů, protože jsou schopné dodat velké množství vzduchu, ale zároveň zpravidla neběží rychleji než 2000 ot/min, takže jsou velmi tiché. Pro 400 W výbojku je nutné použít alespoň 2. Samozřejmě velmi důležité je jejich umístění. Při navrhování chlazení je třeba mít neustále na mysli, že teplý vzduch stoupá vzhůru. Jednoduchý a funkční systém chlazení může vypadat třeba takto:

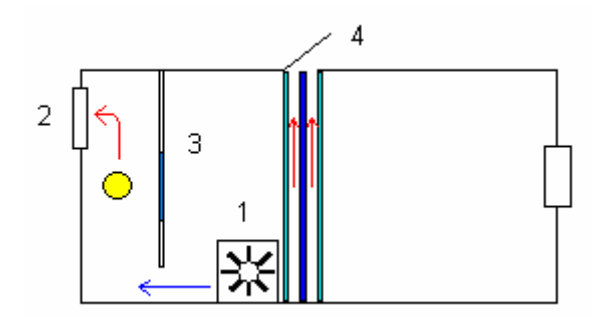

Obr. 24. Jednoduchý systém chlazení

Ventilátor 1 vhání studený vzduch do komory mezi tepelným štítem 3 a Fresnelovou čočkou. Ventilátor 2 odsává vzduch z prostoru kolem zdroje světla. To v kombinaci s ventilátorem 1 vytváří proud vzduchu, což je daleko účinnější řešení, než kdyby oba ventilátory vzduch pouze nasávaly, nebo vysávaly. Zároveň v horní části projektoru je škvíra, která umožňuje teplému vzduchu z okolí LCD unikat ven.

Je vhodné, aby nasávající ventilátor obsahoval prachový filtr.

Další možností je uzavření zdroje světla včetně reflektoru a případného kondenzoru do "tunelu" z nehořlavého materiálu. Ventilátor pak bude tento tunel profukovat. Tento systém chlazení je velmi účinný, ale konstrukčně mnohem náročnější.

<span id="page-25-0"></span>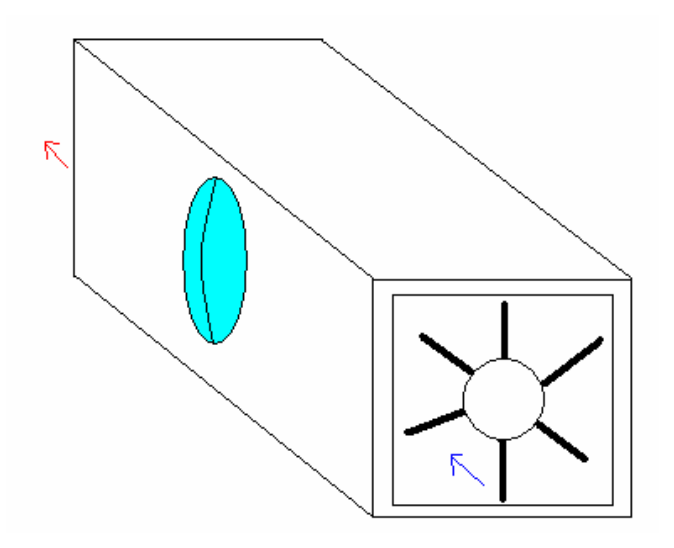

Obr. 25. Uzavření zdroje světla

Způsobů chlazení existuje ohromné množství a návrh takového systému je vždy ovlivněn konstrukcí skříně.

### **2.4 Skříň projektoru**

Nejčastěji používaným materiálem pro výrobu skříní DIY projektoru je dřevo. Je to z toho důvodu, že dřevo je poměrně lehké, levné a velmi snadno opracovatelné.

Nejjednodušší skříň je tvaru kvádru. Nevýhodou je však zbytečná velikost. Například délka takového projektoru založeného na 15" panelu je 22 cm + 33 cm (ohniskové vzdálenosti Fresnelových čoček) + dalších cca 10 –15 cm (délka objektivu, zdroj světla nemůže být těsně u stěny), tedy 65 –70 cm. Což činí takový projektor poměrně neskladným. Daleko výhodnější je proto použít zalomení optické soustavy pomocí optického zrcadla. Z délky projektoru se pak stane šířka, což je většinou mnohem výhodnější.

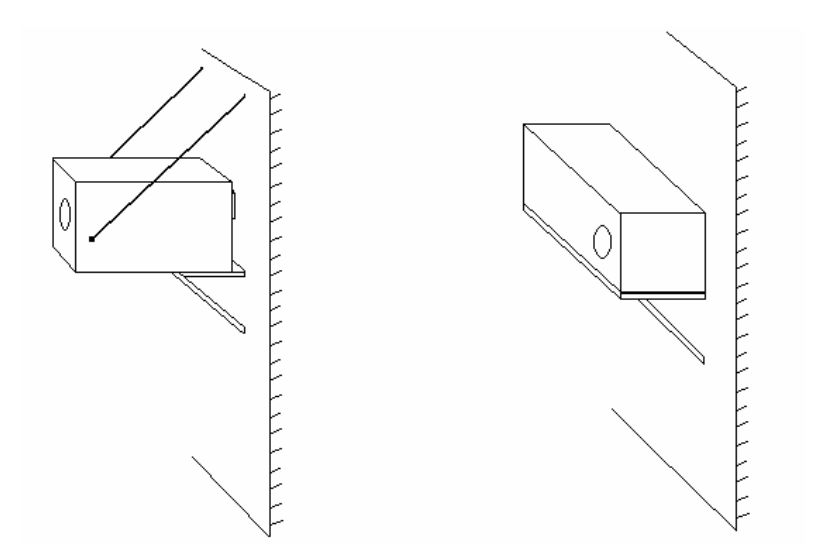

Obr. 26. Porovnání skříní projektoru

Existuje samozřejmě mnohem více druhů konstrukcí skříně projektoru, závisí to jen na kreativitě konstruktéra. Například mě osobně velmi zaujalo toto řešení, pro svoji úspornost a originalitu:

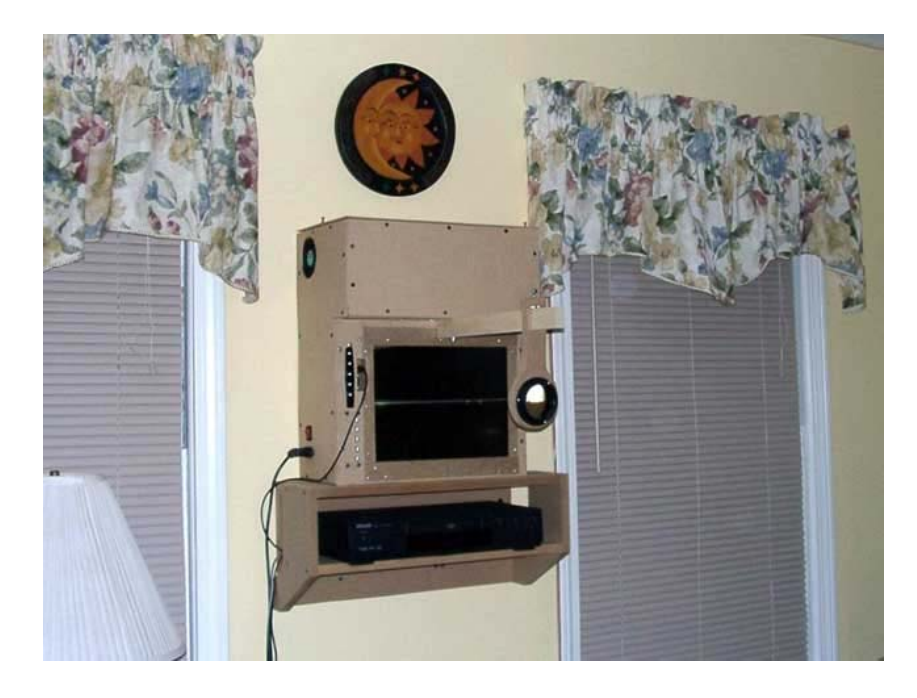

Obr. 27. Design uživatele Marty<sup>23</sup>

Z obrázku je patrné, že zdroj světla je umístěn nahoře a světlo je zalomeno optickým zrcadlem před LCD panelem. Což velmi usnadňuje chlazení, protože teplý vzduch se bude držet nahoře. LCD panel (černý obdélník na obrázku) je zároveň chlazen venkovním vzduchem. Objektiv je na tyčce, kterou je možno sklopit stranou, takže pak zbytečně nezabírá prostor v místnosti.

Jediný nedostatek, který spatřuji v tomto návrhu je ten, že díky absenci krytu mezi objektivem a LCD panelem bude do okolí unikat parazitní světlo, což bude osvětlovat místnost a degradovat kvalitu projekce. Toto by se dalo odstranit použitím fotografického měchu, podobně jako měly staré velkoformátové fotoaparáty.

# <span id="page-28-0"></span>**3. Realizace DIY projektoru**

### **3.1 Výběr dílů a materiálů**

Jako zdroj LCD panelu jsem zvolil 15" LCD monitor Roverscan Optima 155. V té době měl tento LCD monitor poměrně vysoký kontrast (400:1), velmi slušnou dobu odezvy (12 ms) a jako jediný 15" monitor na trhu měl i DVI vstup.

Fresnelovy čočky, objektiv a reflektor jsem objednal z [www.izzotec.com](http://www.izzotec.com/). Protože se jednalo o 15" panel, zvolil jsem nejkratší možné ohniskové vzdálenosti Fresnelových čoček, tedy 220mm pro Fresnelovu čočku u zdroje světla a 330 mm pro Fresnelovu čočku u objektivu.

Objektiv jsem zvolil triplet (objektiv ze tří čoček), který se používá i v meoatarech, s ohniskovou vzdáleností 300 mm.

Jako zdroj světla jsem použil 400 W výbojku Philips Master HPI-T Plus. 400 W Tlumivku jsem zvolil od firmy Layrton, zapalovač pak Dakof TRZ-11.

Dále jsem zakoupil dva 120 mm ventilátory, 12 V trafo, nezbytné kabely, vypínače, potřebné šrouby, kovovou tyčku se závitem, matice, kovové úhelníky, hliníkový U-profil, dřevěné desky a desku ze sololitu.

#### **3.2 Stavba**

#### **3.2.1 Rozložení LCD monitoru**

Stavbu jsem zahájil rozložením LCD monitoru. Všechny LCD monitory mají elektroniku přiklopenou ze zadu na panel, protože podsvícení je velmi ploché.

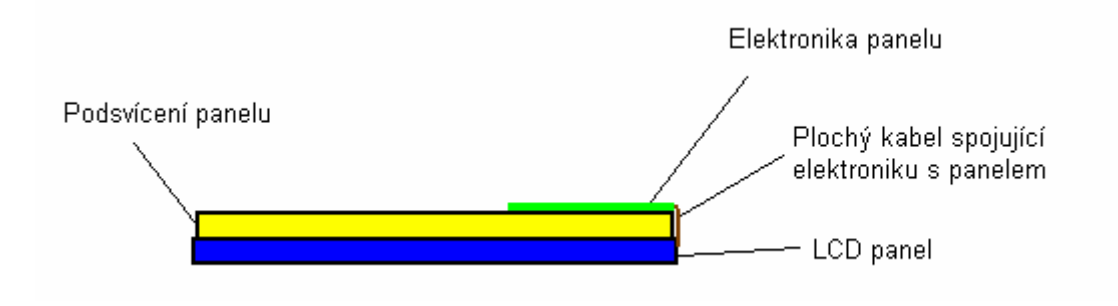

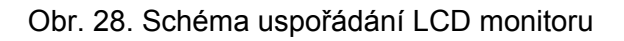

Tuto elektroniku je nutno opatrně, abychom nepoškodily ploché kabely, odklopit tak, aby panelem mohlo procházet světlo.

V mém případě se to ukázalo jako velký problém. Většina LCD panelu má dva panely s elektronikou. Jeden je u delší hrany a druhý je u hrany kratší. Tyto panely jsou vždy spojeny kabelem. A právě toto spojení bylo příčinou onoho problému.

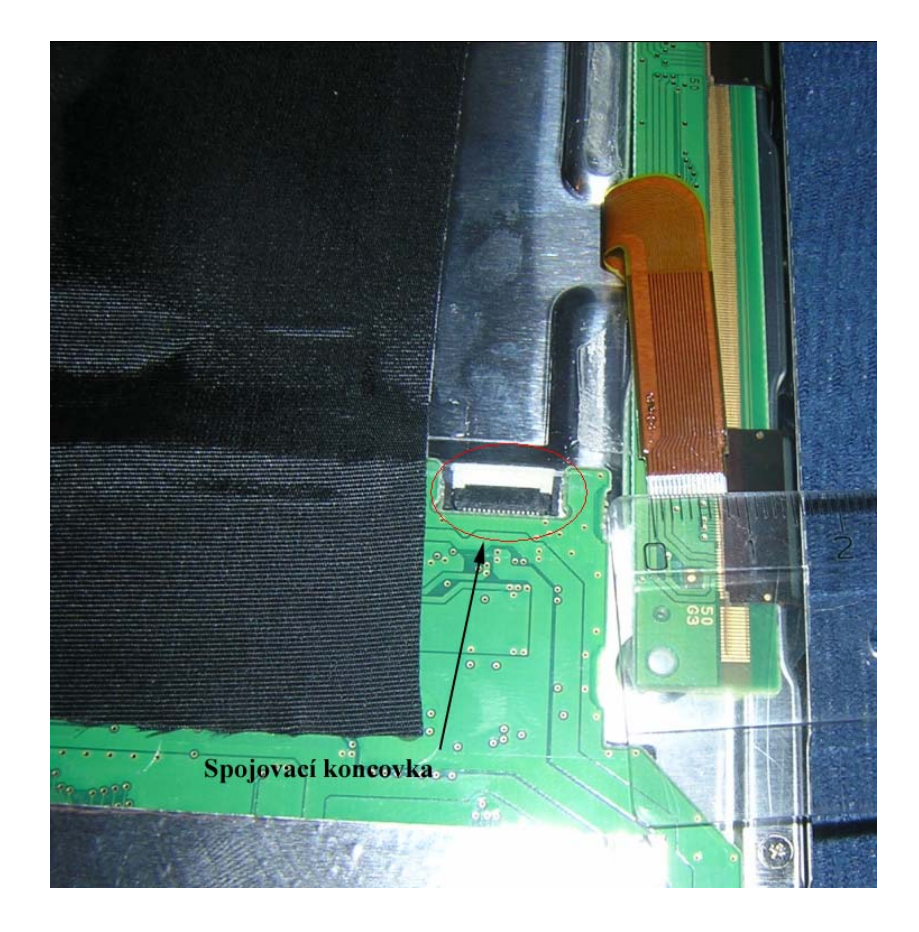

Obr. 29. Propojení panelů elektroniky

Z obrázku je patrné, že pokud odklopím oba panely elektroniky stranou, nebude možné je spojit stávajícím kabelem.

Pájení nepřicházelo v úvahu, rozteč jednotlivých pinů byla příliš malá (0,1 mm). Ruční pájení je reálné tak do rozteče 0,3 mm.

Ačkoliv to může znít jednoduše, trvalo mi asi měsíc, než jsem našel výrobce plochého kabelu se stejnou roztečí a stejným počtem pinů a dvou spojovacích koncovek (podobných jako na obrázku 26), který byl ochoten mi poslat jeden kus a ne balení po 10000 a více kusech.

Tyto dvě koncovky se mi pak podařilo k sobě zafixovat tak, že se jejich zadní piny spolu dotýkaly a bez problému jimi procházel proud. Prodlužovací kabel byl na světě.

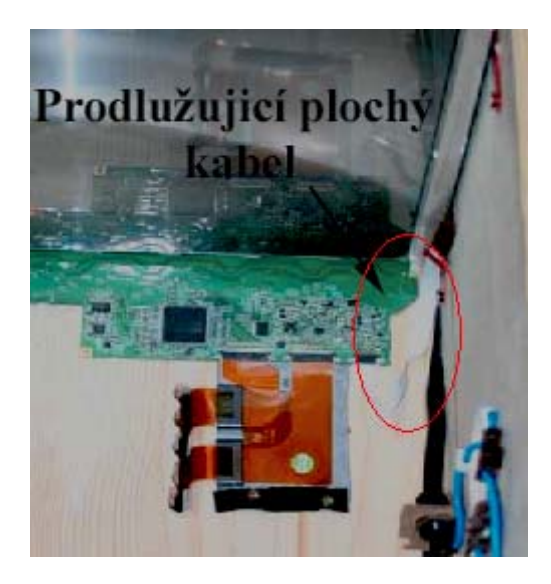

Obr. 30. Prodlužující plochý kabel

Osobně toto vidím asi jako největší překážku při stavbě DIY projektoru. Později se pro to celosvětově ujal název FFC problém, anglicky pak FFC issue, podle názvu Flex Flat Cable.

Dnes je už situaci o dost jednodušší, zahraniční specializované obchody nabízejí FFC prodlužovačky pro všemožné rozteče a počty pinů, takže lze snadno objednat hotový výrobek.

Také vznikly databáze snadno rozmontovatelných monitorů, u kterých tento problém není. Tyto monitory pak vůbec nemají boční panel s elektronikou, nebo ho mají propojeny obyčejným svazkem kabelů, které je snadné prodloužit, případně už jsou dostatečně dlouhé samy o sobě. Takovou databázi lze nalézt například na LumenLab fóru na adrese http://www.lumenlab.com/forums/index.php.

Bohužel v Evropě mají distribuované modely LCD monitorů často jiná typová označení než v USA a docela špatně se pak zjišťuje, který monitor je který. Jedinou šancí, jak jít při nákupu panelu na jistotu, je pročíst česká diskusní fóra zabývající se touto tématikou a použít nějaký osvědčený panel. Takové diskusní fórum lze nalézt například na adrese http://ritzy.cz/phpBB2/index.php. V opačném případě je třeba se připravit na riziko FFC problému.

#### <span id="page-31-0"></span>**3.2.2 Složení projektoru**

Poté, co jsem úspěšně vyřešil FFC problém, jsem mohl začít s vlastní stavbou. Protože moje Fresnelovy čočky byly stejně velké jako panel, rozhodl jsem se pro klasické uspořádání. Tedy čočka – panel - čočka. Na strop skříně jsem si odměřil potřebné vzdálenosti a přimontoval jednu bočnici. Na to jsem pak připevnil LCD panel, kde jsem využil původního rámečku. Je třeba brát v potaz to, že objektiv obraz zrcadlově převrátí. Proto musíme panel umístit tak, aby byl promítaný obraz v pořádku. Fresnelovy čočky jsem připevnil pomocí hliníkového U profilu.

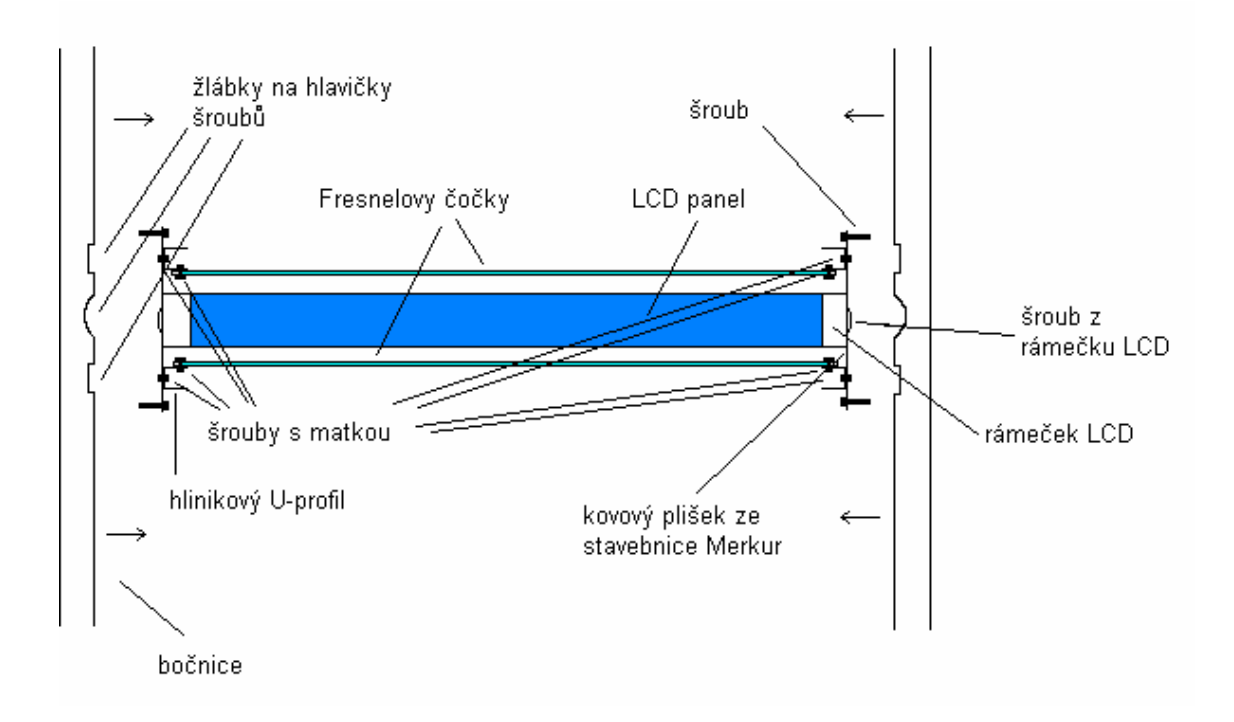

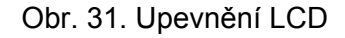

Poté jsem do desky ze sololitu vyřízl okénko a upevnil do něj temperované sklo. Dále jsem připevnil první ventilátor. Protože výbojka byla příliš dlouhá, musel jsem do stěny bočnice udělat výklenek, aby hořák výbojky mohl být v ohnisku Fresnelovy čočky.

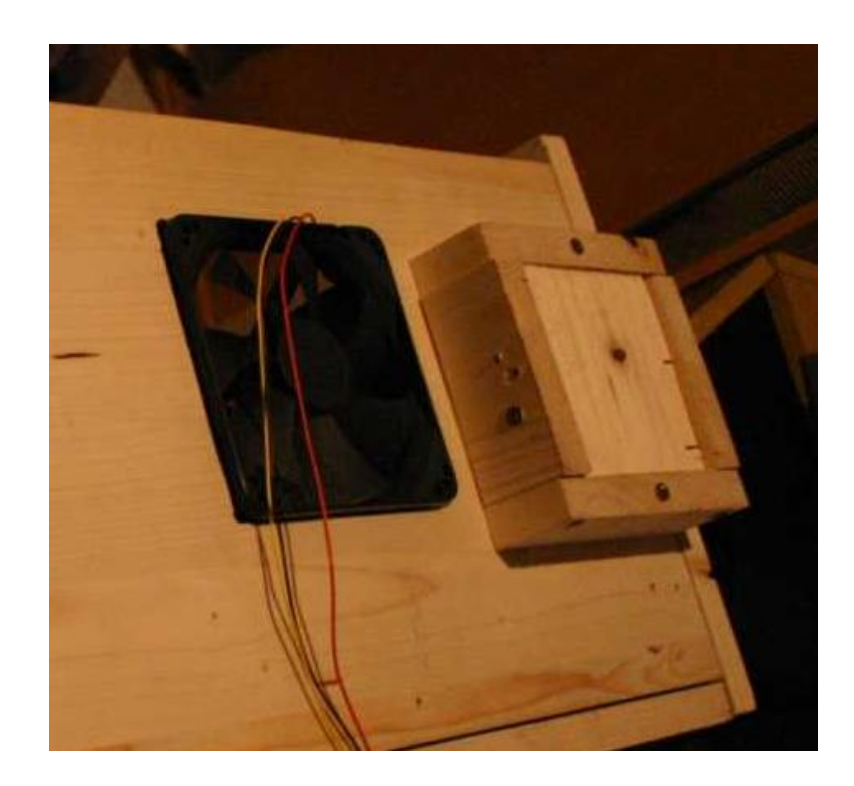

Obr. 32. Výklenek v bočnici

Připevnil jsem zadní stěnu a do ní druhý ventilátor. Tlumivku jsem dal do přední části projektoru, protože se lehce zahřívá sama o sobě a nechtěl jsem, aby se zahřívala ještě více kvůli blízkosti zdroje světla. Poté, co jsem připevnil startér a vypínač, jsem zapojil tlumivku, startér a výbojku podle následujícího schématu:

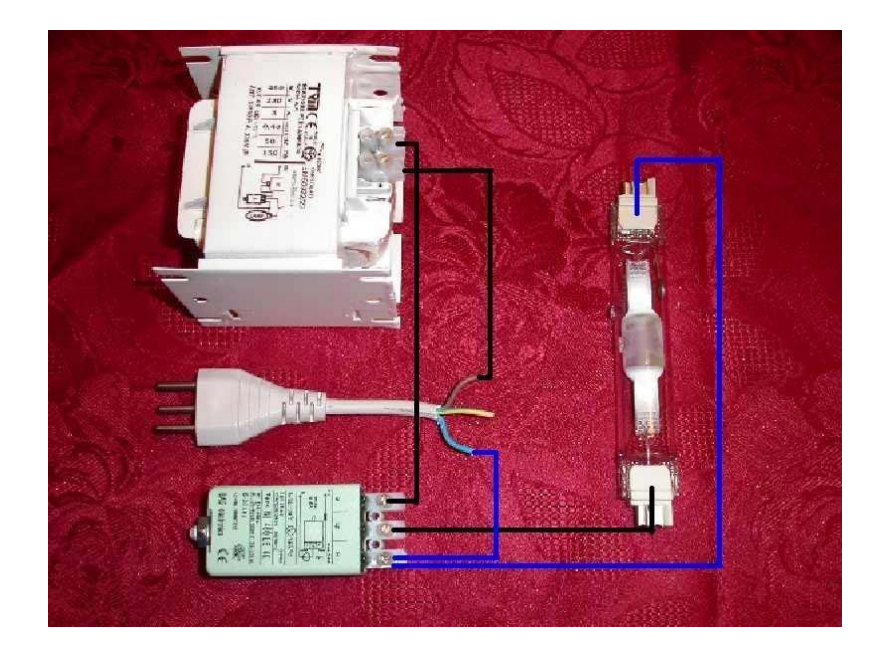

Obr. 33. Schéma zapojení výbojky <sup>24</sup>

Reflektor jsem připevnil na tyčku se závitem do zadní stěny. Díky tomu jsem mohl později upravit přesně jeho polohu.

Poté jsem připevnil 12 V trafo a zapojil ventilátory:

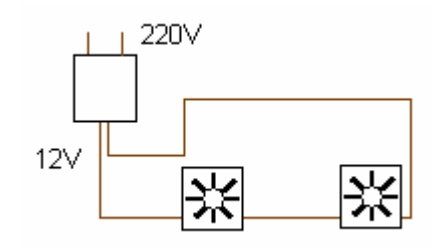

Obr. 34. Schéma zapojení ventilátoru

Větráky i výbojku jsem udělal jako nezávislé okruhy, takže po ukončení projekce je možné vypnout výbojku a nechat chvíli běžet chlazení, podobně jako u komerčních projektorů.

Nakonec jsem vyrobil jednoduchý mechanismus pro pohyb objektivu a osadil do čela projektoru:

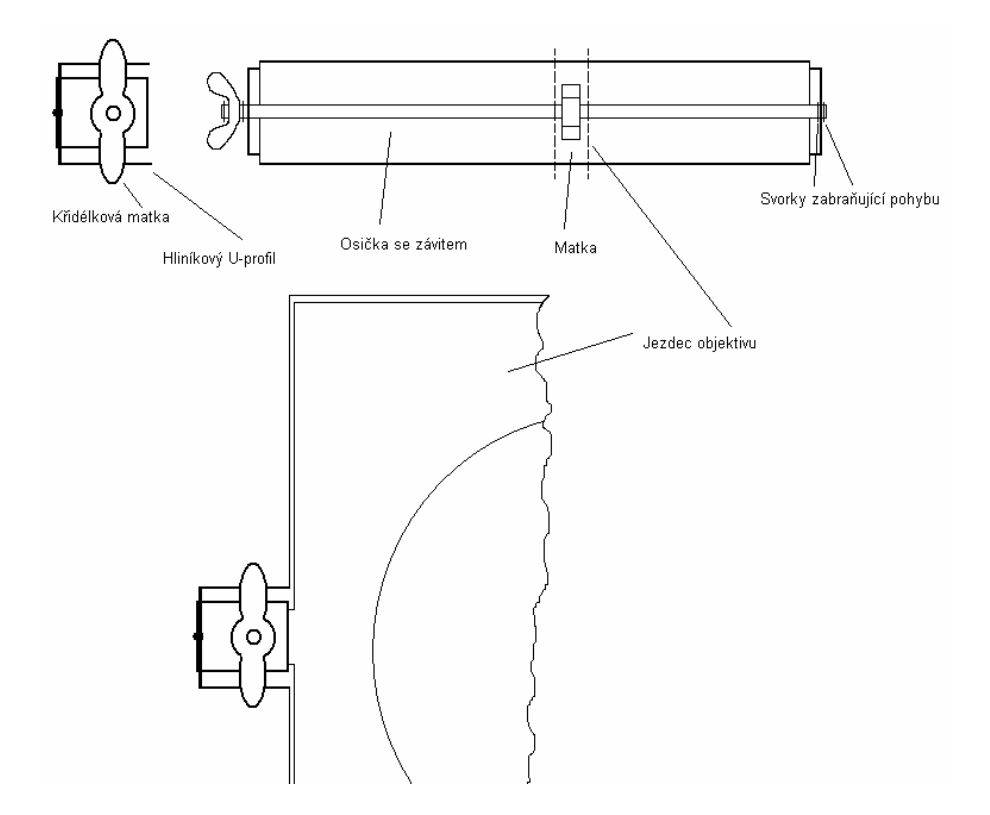

Obr. 35 Ostřící mechanismus

Protože je osička se závitem i křidélková matka fixována svorkami, šroubování křidélkové matky pohybuje matkou, na které je připevněn jezdec objektivu.

Ovládací elektroniku panelu jsem vyvedl na horní stranu projektoru a zakryl původním krytem:

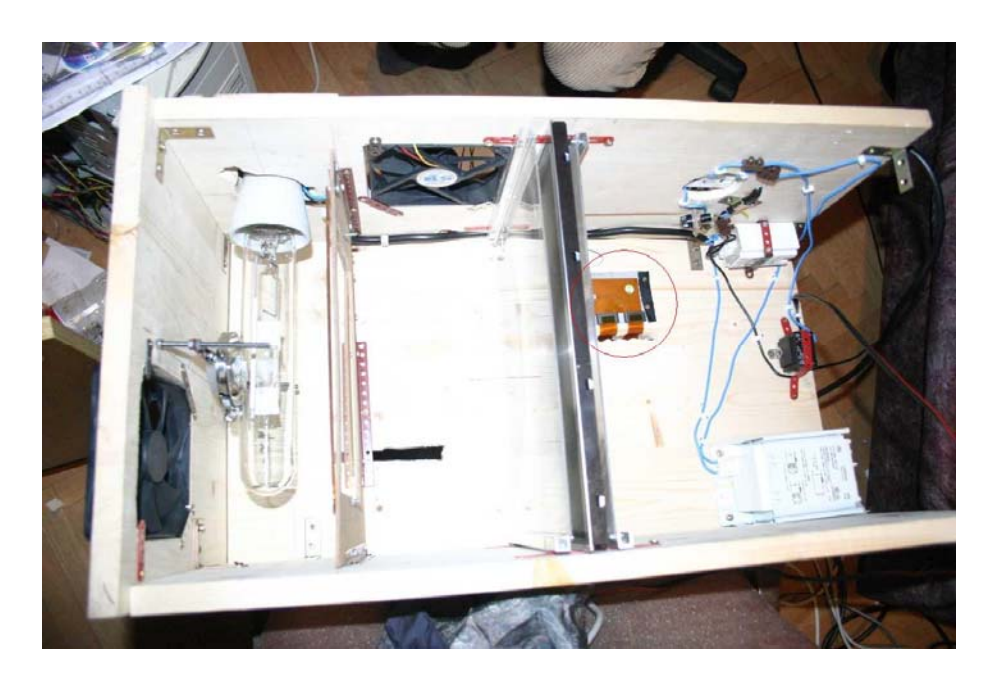

Obr. 36. Vyvedení elektroniky na horní stranu projektoru

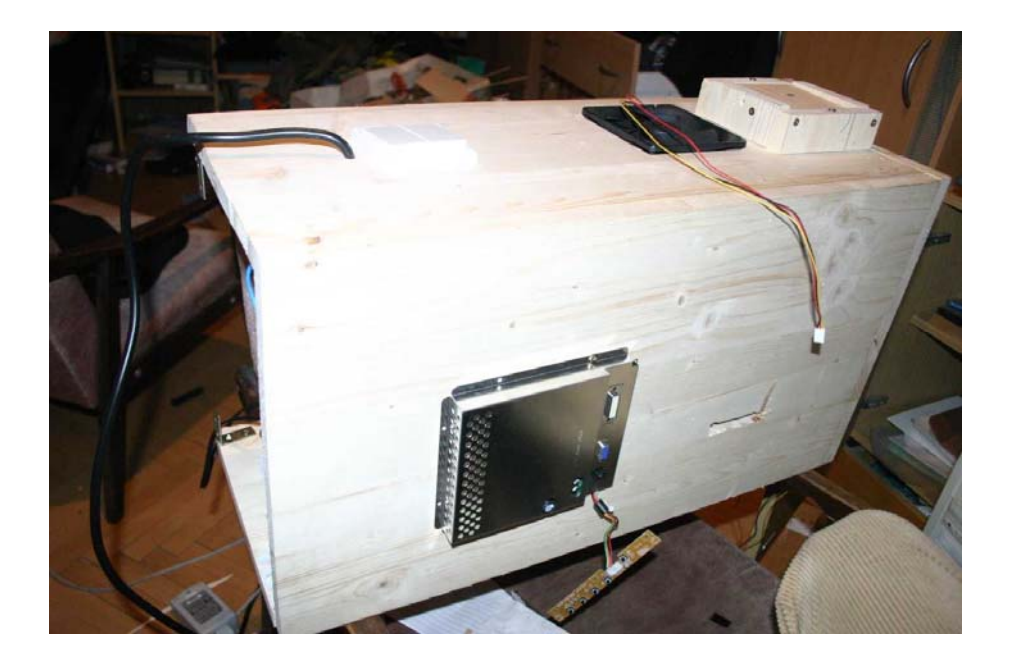

Obr. 37. Zakrytí vyvedené elektroniky

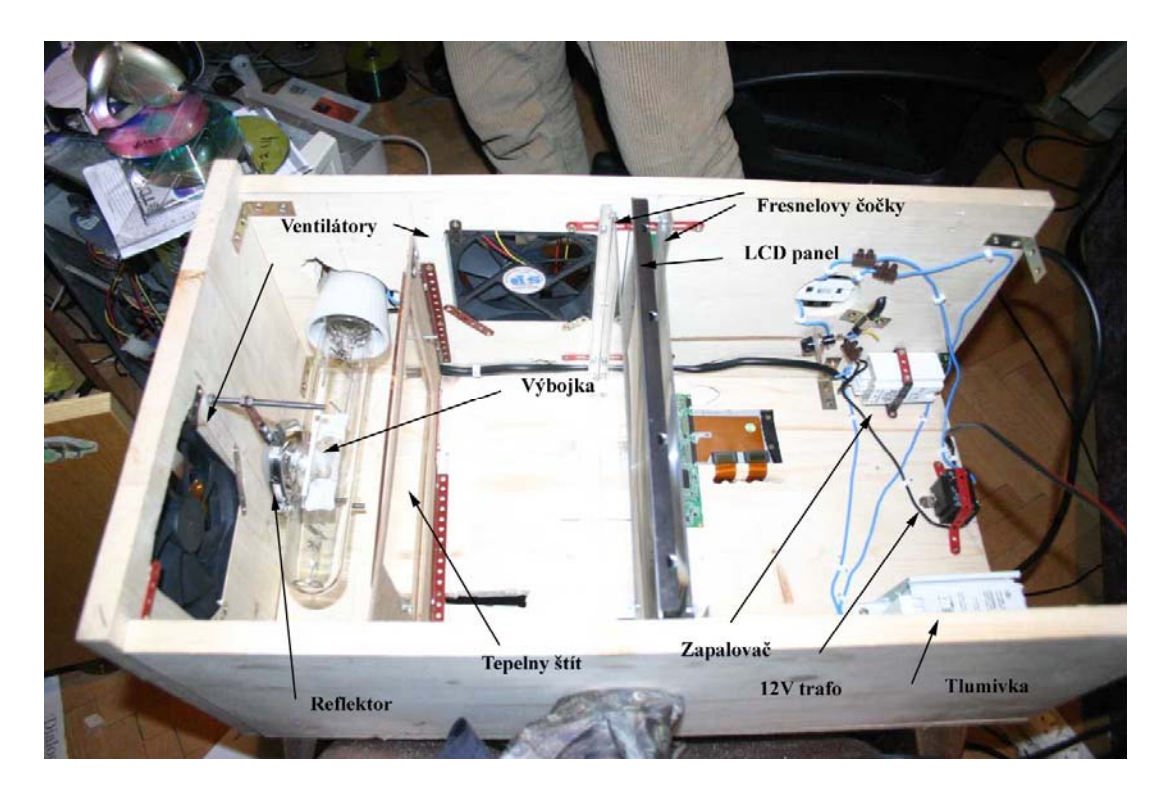

Takto pak vypadal dokončený projektor zevnitř:

Obr. 38. Dokončený projektor

Připevnil jsem čelo a spodní stranu a tuto testovací verzi projektoru jsem pak upevnil na zeď:

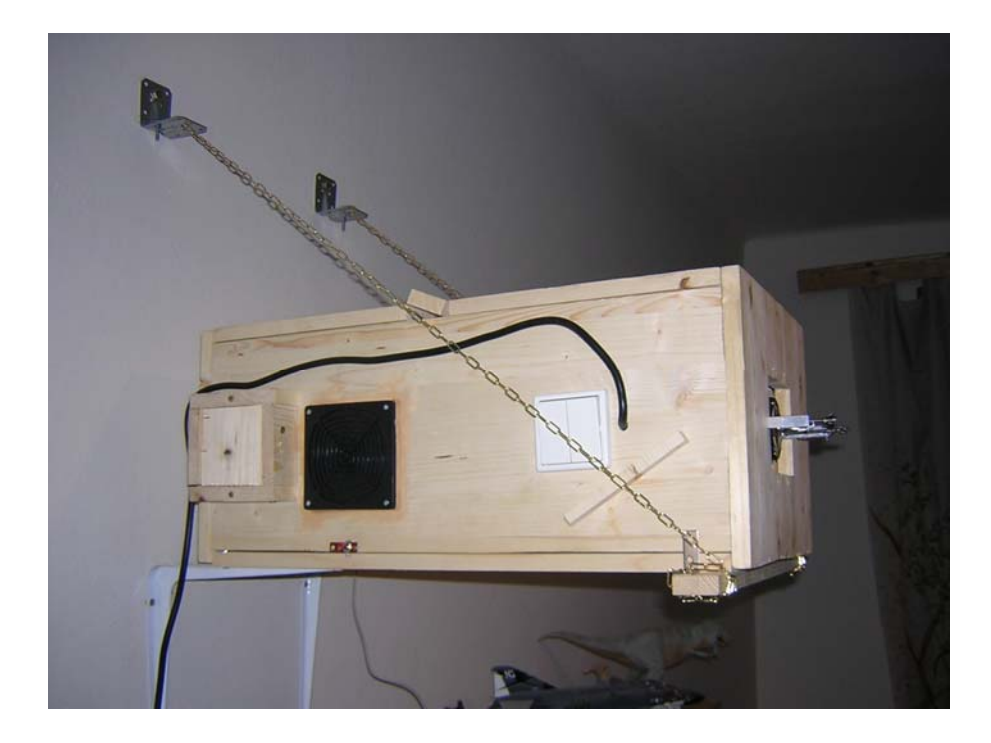

Obr. 39. Testovací verze projektoru

# <span id="page-36-0"></span>**3.3 Výsledky**

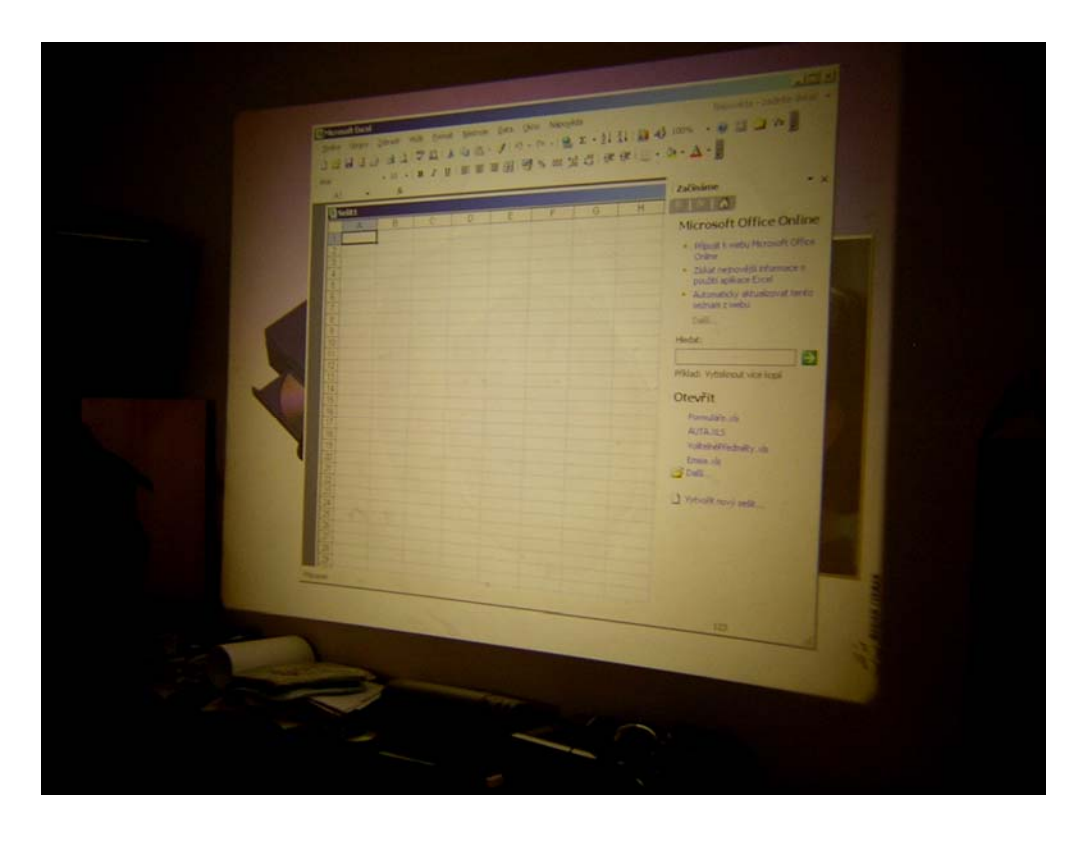

Obr. 40. Promítaní

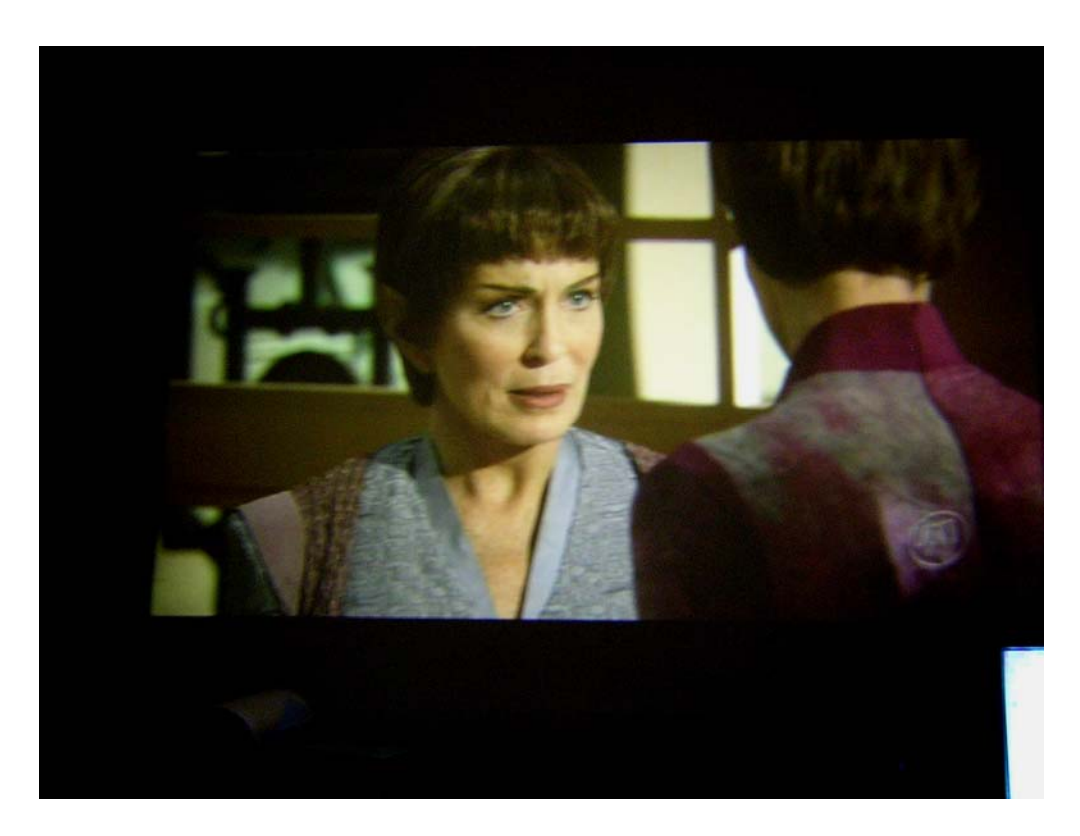

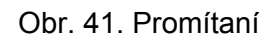

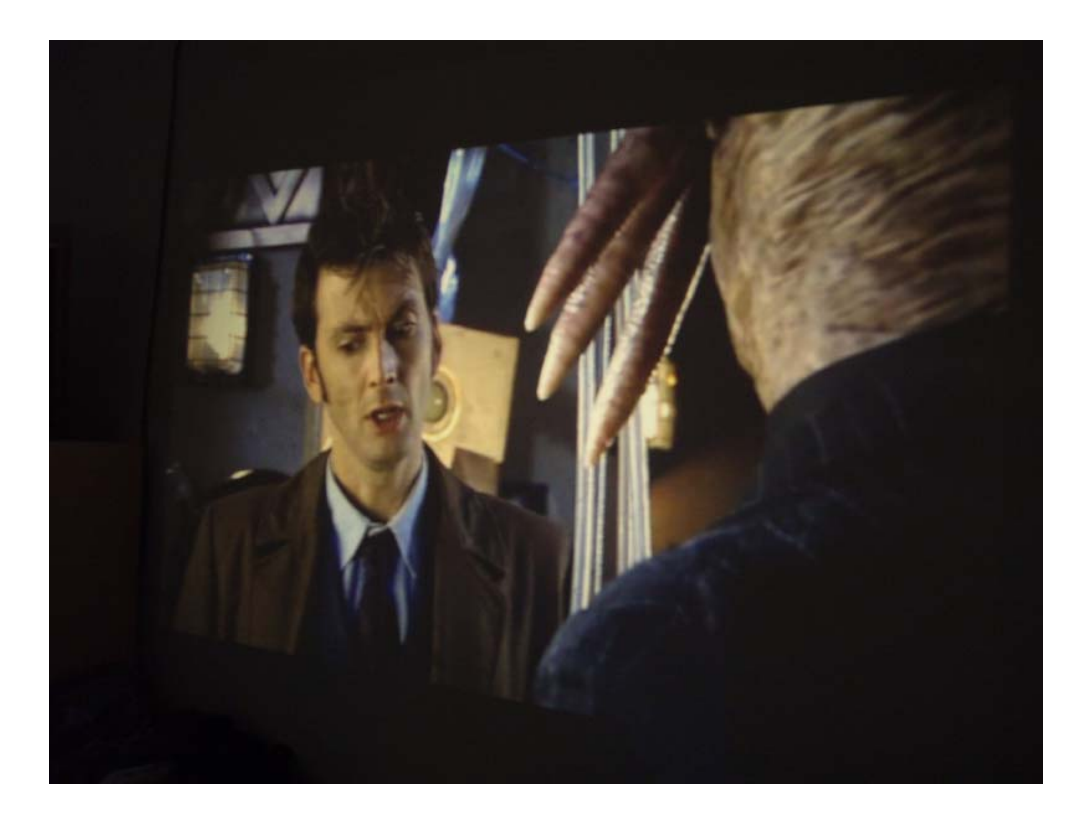

Obr. 42. Promítání

Promítaný obraz na obrázků číslo 40 má rozměry 205x153 cm (4:3), na obrázkách 41 a 42 pak 205x115 cm (16:9).

Z obrázků je patrné, že obraz má pěkné barvy a je poměrně kontrastní. Na obrázku číslo 40 je vidět lehká nehomogenita světlosti, což je způsobeno tím, že jsem ve své konstrukci nepoužil kondensor čočku. Na druhou stranu tato nehomogenita je patrná pouze na velké bílé ploše, při projekci filmů není možné tento defekt odhalit.

Ani po několika hodinách projekce nepřesáhla teplota panelu 40°C, což znamená, že použitý systém chlazení je vyhovující a projektor je možno používat zcela bez omezení.

## <span id="page-38-0"></span>**4. Závěr**

Cílem této práce bylo nastínění problematiky návrhu a konstrukce datového projektoru. Z výsledků je celkem patrné, že je možné takový projektor postavit a i jednoduchá konstrukce s použitím běžně dostupných součástek poskytuje obraz na velmi slušné úrovni.

Je pochopitelně možné zajít mnohem dál, použít kvalitní panel s vysokým rozlišením a postavit si projektor, který zvládá nativně HDTV 1080p, tedy rozlišení 1920\*1080. Takový projektor vyjde přibližně na 15 000-20 000 Kč, na druhou stranu je to stále nepatrný zlomek ceny oproti komerčnímu řešení srovnatelných parametrů. Pro srovnání 1080p projektory se objevily teprve nedávno a nejlevnější stojí přes 100 000 Kč.

Další výhodou DIY projektorů jsou nízké provozní náklady. Ceny výbojek se pohybují okolo 1200 Kč a taková výbojka vydrží kolem 30 000 hodin. Oproti tomu lampy komerčních projektorů stojí 5 000-10 000 Kč a vydrží 2 000 – 3 000 hodin.

Z této práce také plyne, že neexistuje žádný universální recept na stavbu DIY projektoru, protože každý konstruktér bude mít k dispozici úplně jiné součástky. Proto jsem se v této práci zabýval spíše principem a možnostmi řešení, než přesným popisem konkrétní stavby.

## <span id="page-39-0"></span>**5. Dodatky – Promítací plochy**

Problematika promítacích ploch je skoro stejně obsáhlá, jako problematiky DIY projektorů. Nicméně cílem této práce není podrobný popis této problematiky, proto se o možnostech výroby promítacích ploch zmíním jen velmi stručně.

Podobně, jako u DIY projektorů, i v případě promítacích ploch existují diskusní fóra zabývající se touto problematikou. Asi největší diskuse k tomuto tématu je na adrese http://www.avsforum.com/avs-vb/forumdisplay.php?f=110. Povětšinou se tam diskutuje o různých metodách, jak upravit a čím natřít zeď, aby se získala kontrastnější projekce. Po spoustě let a stovkách pokusů byly vyvinuty směsi barev, které kolikráte předčí i komerční řešení, která jsou řádově dražší. Nevýhodou těchto informací je, že počítají s trhem USA, takže v ČR žádnou z těchto zmiňovaných barev nekoupíte.

Pokud se člověk nechce vydat cestou experimentování, má v současné době několik možností:

- Promítat na bílou zeď. Slušných výsledků lze dosáhnout například použitím Primalexu Polar, nebo jakékoliv jiné čistě bílé barvy.
- Zakoupit v nějakém bazaru staré promítací plátno. Tato plátna obsahují vrstvičku balotiny (skleněné mikrokuličky), která zvyšuje kontrastnost projekce. Nevýhodou je, že tato plátna jsou poměrně malá.
- Zakoupit několik kg velmi jemné balotiny (50 mikrometrů) a nasypat na čerstvě nalakovanou projekční plochu, nejlépe desku ze sádrokartónu. Balotina se uchytí v barvě. Problémem tohoto velmi efektního řešení je problematická aplikace. Je velmi obtížné nanést balotinu rovnoměrně. Na druhou stranu výsledek je opravdu velmi dobrý a můžeme si vyrobit projekční plochu podle potřeby. Navíc balotina je levná, 25 kg vyjde na přibližně 1000 Kč<sup>25</sup>.
- Zakoupit roletu Ikea Tupplur v bílé barvě. Slušný výsledek za málo peněz. Nevýhodou je omezená velikost, největší verze má 195x200cm <sup>26</sup>.
- Zakoupit komerční řešení nátěrové barvy pro projekční plochu. Efekt je slušný, nevýhodou je vysoká cena, přibližně 3000-4000 Kč na středně velkou promítací plochu 27.

• Zakoupit komerční řešení projekčního plátna. Velmi drahé řešení, velká plátna začínají na přibližně 5 000 Kč.

## <span id="page-41-0"></span>**Seznam zkratek**

D-SUB – Rozhraní pro analogové připojení monitoru

DIY – Do It Yourself

DLP – Digital Light Processing, technologie datových projektorů <sup>28</sup>

DMD – Digital Micromirror Device. Čip se stovkami tisíc mikroskopických zrcátek. Každé zrcátko representuje jeden pixel. Míra jeho naklopení pak určuje barevný odstín. Tato technologie je jádrem DLP projektorů <sup>28</sup>

DVI – Digital Visual Interface. Rozhraní pro digitální připojení monitoru

HDPE - High-density polyethylene<sup>29</sup>

HDTV – High Defenition TV

LCD – Liquid Crystal Display

 $PC - v$  tomto případě Poly-carbonat<sup>29</sup>

PMMA - Polymethyl methacrylate<sup>29</sup>

PVC - Polyvinyl chloride 29

TN+film – Technologie LCD panelu

S-IPS - Technologie LCD panelu

S-PVA - Technologie LCD panelu

CRI – Color Rendering Index

## <span id="page-42-0"></span>**Seznam použitých zdrojů**

1. WILSON, Tracy V., JOHNSON, Ryan. *Howstuffworks : How DLP Sets Work* [online]. 1998-2007 [cit. 2007-12-12]. Dostupný z WWW: <http://electronics.howstuffworks.com/dlp1.htm>.

2. Izzotek [online].2004-2007 [cit. 2007-12-12]. Dostupný z WWW: <http://izzotek.com/achat/index.php?catid=67>.

3. KOVAČ, Pavel. *Svět Hardware : Ohlédnutí za vývojem LCD monitorů* [online]. 2.8.2007 [cit. 2007-12-12]. Dostupný z WWW: <http://www.svethardware.cz/art\_doc-A5D933DE4F7DD79EC1257328006B6AAC.html>.

4. 3DLense.com*: What is Fresnel Lens* [online].2001-2007 [cit. 2007-12-12]. Dostupný z WWW: <http://www.3dlens.com>.

5. Diyprojectorcompany.com [online].2003-2007 [cit. 2007-12-12]. Dostupný z WWW: <http://www.diyprojectorcompany.com/images/parts/fresnel\_15\_and\_12.jpg>.

6. ŠAROUN, Jakub. *Photomysteria : Pravidla zobrazování objektivem* [online]. 2002 [cit. 2007-12-12]. Dostupný z WWW: <http://photo.mysteria.cz/clanky/objekt1.html>.

7. LADA571. *DIY projektory fórum : 17\" doesn\'t go to DIY :) - Lada571* [online]. 2006 , 20.6.2006 [cit. 2007-12-12]. Dostupný z WWW:

<http://ritzy.cz/phpBB2/viewtopic.php?t=213&postdays=0&postorder=asc&start=0>.

8. LADA571. *DIY projektory fórum : 17\" doesn\'t go to DIY :) - Lada571* [online]. 2006 , 24.6.2006 [cit. 2007-12-12]. Dostupný z WWW:

<http://ritzy.cz/phpBB2/viewtopic.php?t=213&postdays=0&postorder=asc&start=15>.

9. *LA WEB DE DIYEITOR : SISTEMA ÓPTICO TEÓRICO* [online]. 2005 , 30.12.2005 [cit. 2007-12-12]. Dostupný z WWW: <http://usuarios.lycos.es/diyeitor17/>.

10. Interlampadas [online].2004-2007 [cit. 2007-12-12]. Dostupný z WWW: <http://interlampadas.pt/shop/images/osram/HQI-TS150.gif>.

11. *Full Spectrum Solutions* [online]. 1998-2007 [cit. 2007-12-12]. Dostupný z WWW: <http://www.fullspectrumsolutions.com/cri\_explained.htm>.

12. Plexidas [online].2004-2007 [cit. 2007-12-12]. Dostupný z WWW: <http://plexidas.livenet.pl/catalog/images/Fc2.jpg>.

13. Lumenlab. *DIY Video Projector Design* [online].2004-2007 [cit. 2007-12-12]. Dostupný z WWW:

<http://www.lumenlab.com/forums/index.php?showtopic=542&st=0&start=0>.

14. Lumenlab. *DIY Video Projector Design* [online].2004-2007 [cit. 2007-12-12]. Dostupný z WWW: < http://www.lumenlab.com/forums/index.php?showtopic=542&st=20>.

15. Lumenlab. *"Folded" designs* [online].2004-2007 [cit. 2007-12-12]. Dostupný z

WWW: <http://www.lumenlab.com/forums/index.php?showforum=21>.

16. MacGSM. *DIY projektory fórum : PSOne PJ - MacGSM Project1* [online]. 2006 , 24.3.2007 [cit. 2007-12-12]. Dostupný z WWW: <http://ritzy.cz/phpBB2/viewtopic.php?t=384&start=0>.

17. Lumenlab. *Keystoning, Information, calculation, correction* [online].2004-2007 [cit. 2007-12-12]. Dostupný z WWW:

<http://www.lumenlab.com/forums/index.php?showtopic=92>.

18. Lumenlab. *Keystoning, Information, calculation, correction* [online].2004-2007 [cit. 2007-12-12]. Dostupný z WWW: <http://www.lumenlab.com/forums/index.php?showtopic=542&st=0&start=0>.

19. Nvidia. *NVKeystone* [online].1993-2007 [cit. 2007-12-12]. Dostupný z WWW: <http://www.nvidia.com/object/feature\_nvkeystone>.

20. Vamos [online].2000-2007 [cit. 2007-12-12]. Dostupný z WWW: <http://www.vamos.cz/prislus/tlumivky.php>.

21. Vamos [online].2000-2007 [cit. 2007-12-12]. Dostupný z WWW: <http://www.vamos.cz/prislus/zapalovace.php>.

22. Overclocking Guru 4um. *Elektronika a bastlení : Jak ztišit drnčící tlumivku k výbojce*  [online].2000-2007 [cit. 2007-12-12]. Dostupný z WWW: <http://4um.overclocking.cz/showthread.php?t=36363>.

23. MARTY. *Diyprojectorcompany.com* [online].2003-2007 [cit. 2007-12-12]. Dostupný z WWW: <http://www.diyprojectorcompany.com/images/results/marty\_finished.jpg>.

24. PLASTEFUX. *Diy-community.de: 400 Watt HQI Set zusammensetzen ?*  [online].31.10.2006 [cit. 2007-12-12]. Dostupný z WWW: <http://www.diycommunity.de/archive/index.php/t-11721.html>.

25. ŠAMAN. *DIY projektory fórum : Nátěr balotinou - senzace!?* [online]. 2006 , 24.1.2006 [cit. 2007-12-12]. Dostupný z WWW: <http://ritzy.cz/phpBB2/viewtopic.php?t=102&start=0>.

26. CZECH\_79. *DIY projektory fórum : Projektace na IKEA - TUPPLUR* [online]. 2006 , 20.3.2006 [cit. 2007-12-12]. Dostupný z WWW: <http://ritzy.cz/phpBB2/viewtopic.php?t=152&start=0>.

27. JAMBI. *DIY projektory fórum : Projekční nátěr z www.diytheatre.com - výsledky*  [online]. 2006 , 25.4.2007 [cit. 2007-12-12]. Dostupný z WWW: <http://ritzy.cz/phpBB2/viewtopic.php?t=411>.

28. *Automatizace.hw.cz : DMD & DLP – DIGITÁLNÍ ZPRACOVÁNÍ SVĚTLA* [online]. [cit. 2007-12-12]. Dostupný z WWW: <http://automatizace.hw.cz/clanek/2006081301>.

29. *Laboratorní průvodce : Přehled zkratek a názvů polymerů* [online]. [cit. 2007-12- 12]. Dostupný z WWW: <http://www.labo.cz/mft/polymery.htm>.